#### **МИНОБРНАУКИ РОССИИ ФЕДЕРАЛЬНОЕ ГОСУДАРСТВЕННОЕ БЮДЖЕТНОЕ ОБРАЗОВАТЕЛЬНОЕ УЧРЕЖДЕНИЕ ВЫСШЕГО ОБРАЗОВАНИЯ**

**«ВОРОНЕЖСКИЙ ГОСУДАРСТВЕННЫЙ УНИВЕРСИТЕТ ИНЖЕНЕРНЫХ ТЕХНОЛОГИЙ»**

# **УТВЕРЖДАЮ**

Проректор по учебной работе

Василенко В.Н.<br>(Ф.И.О.) (подпись)

"\_25" \_\_\_\_\_\_05\_\_\_\_\_\_2023 г.

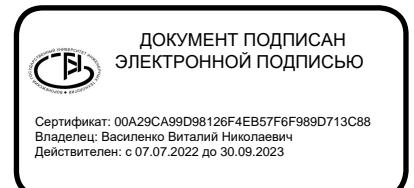

# **РАБОЧАЯ ПРОГРАММА**

# **ДИСЦИПЛИНЫ**

# **Компьютерная и инженерная графика**

Направление подготовки

**15.03.04 Автоматизация технологических процессов и производств**

Направленность (профиль) подготовки

**Автоматизация технологических процессов и производств в пищевой и химической промышленности**

Квалификация выпускника

бакалавр

Воронеж

#### **1. Цели и задачи дисциплины**

Целями освоения дисциплины «Компьютерная и инженерная графика» являются приобретение студентами знаний, умений и компетенций, необходимых бакалавру по данному направлению подготовки для участия в работе по разработке средств и систем автоматизации и управления различного назначения, в том числе жизненным циклом продукции и ее качеством, применительно к конкретным условиям производства на основе отечественных и международных нормативных документов, подготовка выпускника к решению задач по виду деятельности производственнотехнологическая*.*

Задачи дисциплины:

- участие в разработке технической документации по автоматизации производства и средств его оснащения;

- участие в работах по практическому внедрению на производстве современных методов и средств автоматизации, контроля, измерений, диагностики, испытаний и управления изготовлением продукции.

Объектами профессиональной деятельности являются продукция и оборудование различного служебного назначения предприятий и организаций, производственные и технологические процессы ее изготовления; системы автоматизации производственных и технологических процессов изготовления продукции различного служебного назначения, управления ее жизненным циклом и качеством, контроля, диагностики и испытаний; нормативная документация.

#### **2. Перечень планируемых результатов обучения, соотнесенных с планируемыми результатами освоения образовательной программы**

В результате освоения дисциплины в соответствии с предусмотренными компетенциями обучающийся должен:

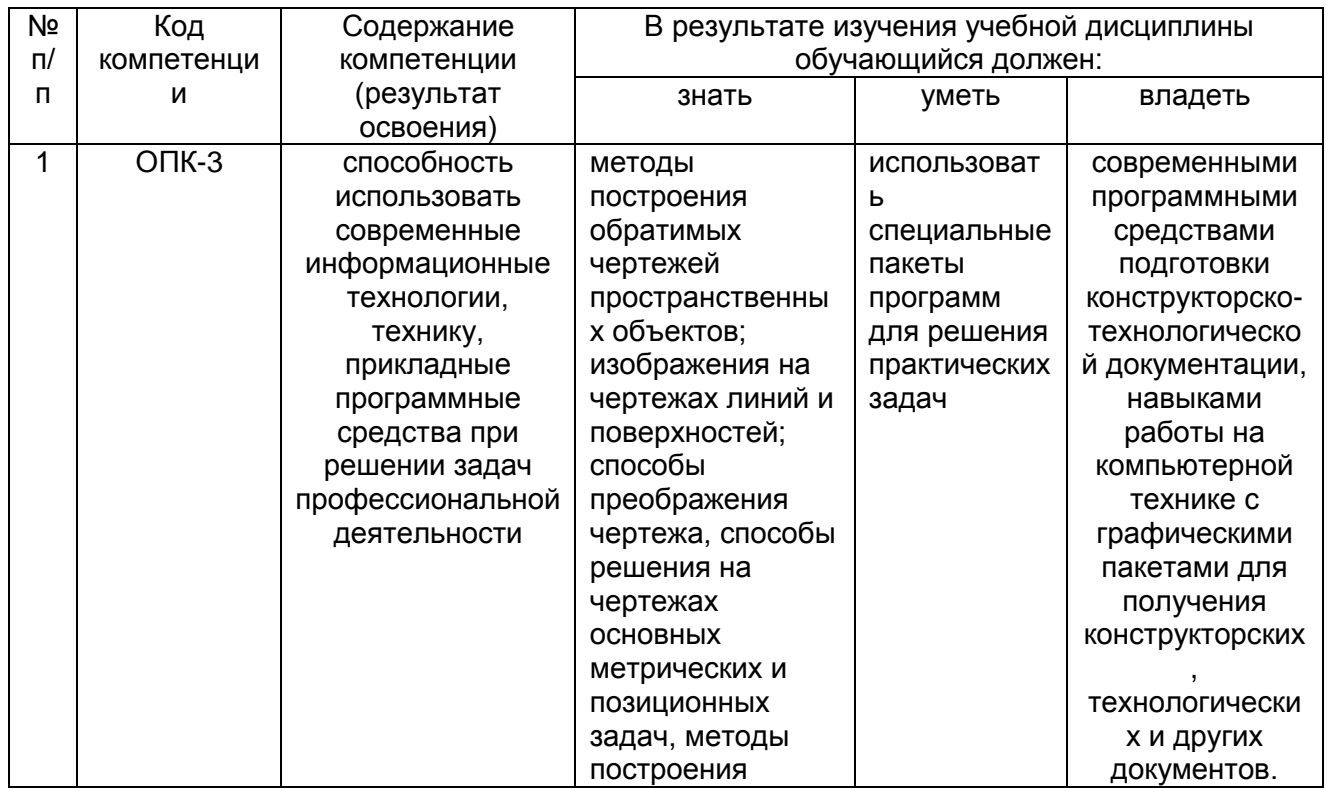

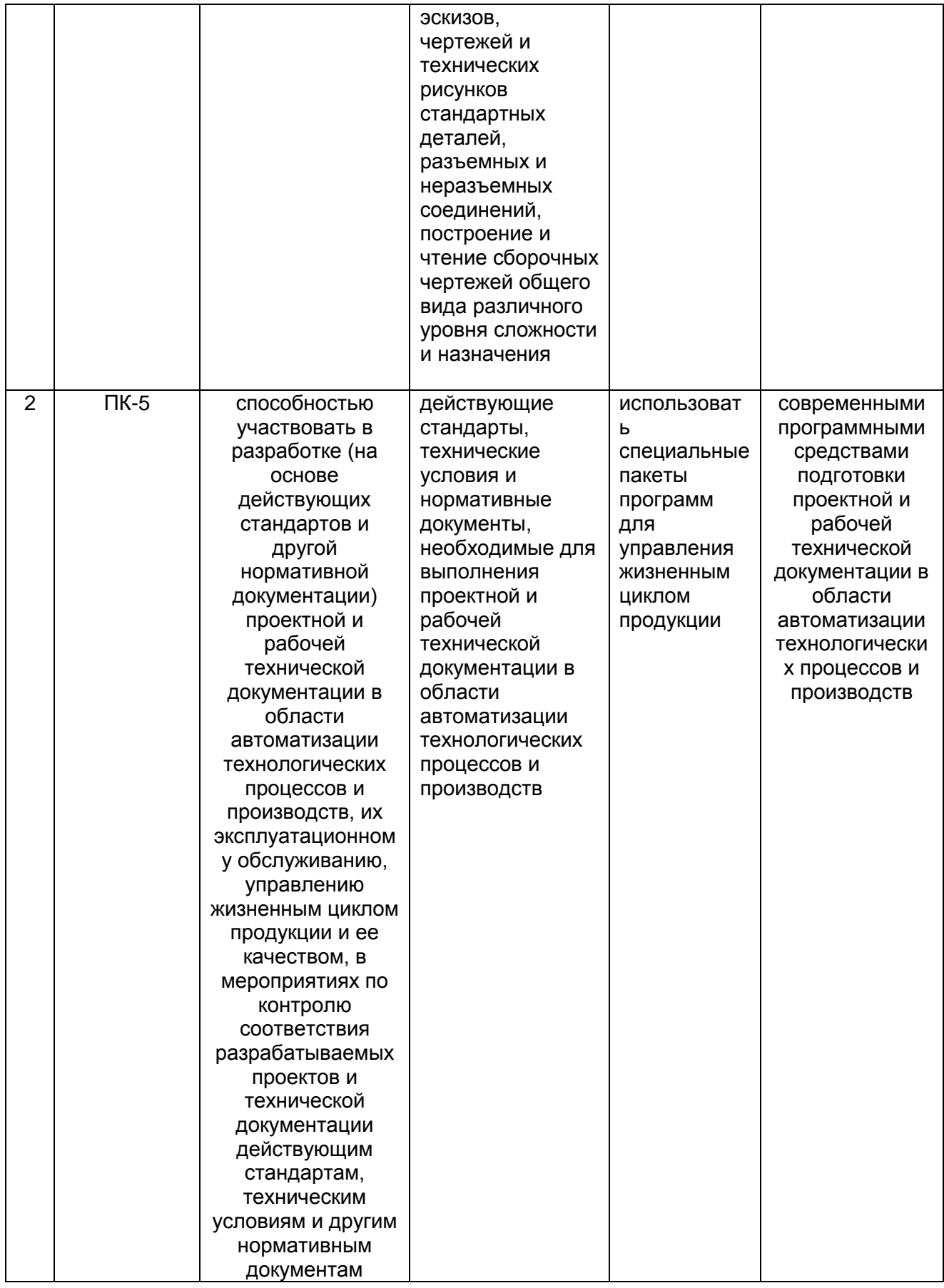

# **3. Место дисциплины в структуре ОП ВО**

Дисциплина «Компьютерная и инженерная графика» относится к блоку 1 ОП и обязательной ее части, базируется на знаниях, умениях и компетенциях, формированных при изучении дисциплин: Информатика, Математика и школьного курса предмета Геометрия.

Дисциплина «Компьютерная и инженерная графика» является предшествующей для дисциплин: Прикладная механика, Технологические процессы и производства, Проектирование автоматизированных систем, Автоматизация технологических процессов и производств, при подготовке выпускной квалификационной работы.

#### **4. Объем дисциплины и виды учебных занятий**

Общая трудоемкость дисциплины составляет 4 зачетных единицы.

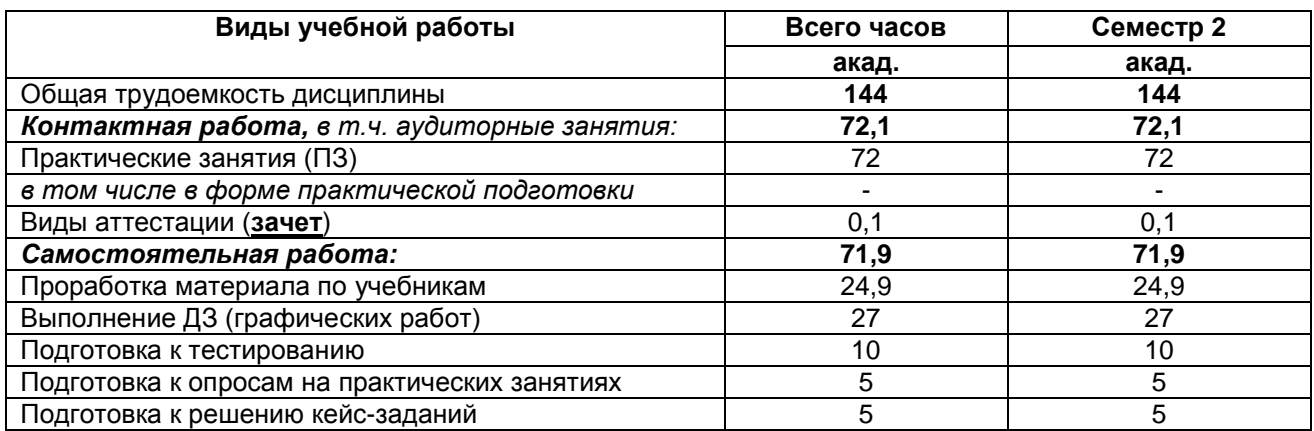

## **5 Содержание дисциплины, структурированное по темам (разделам) с указанием отведенного на них количества академических часов и видов учебных занятий**

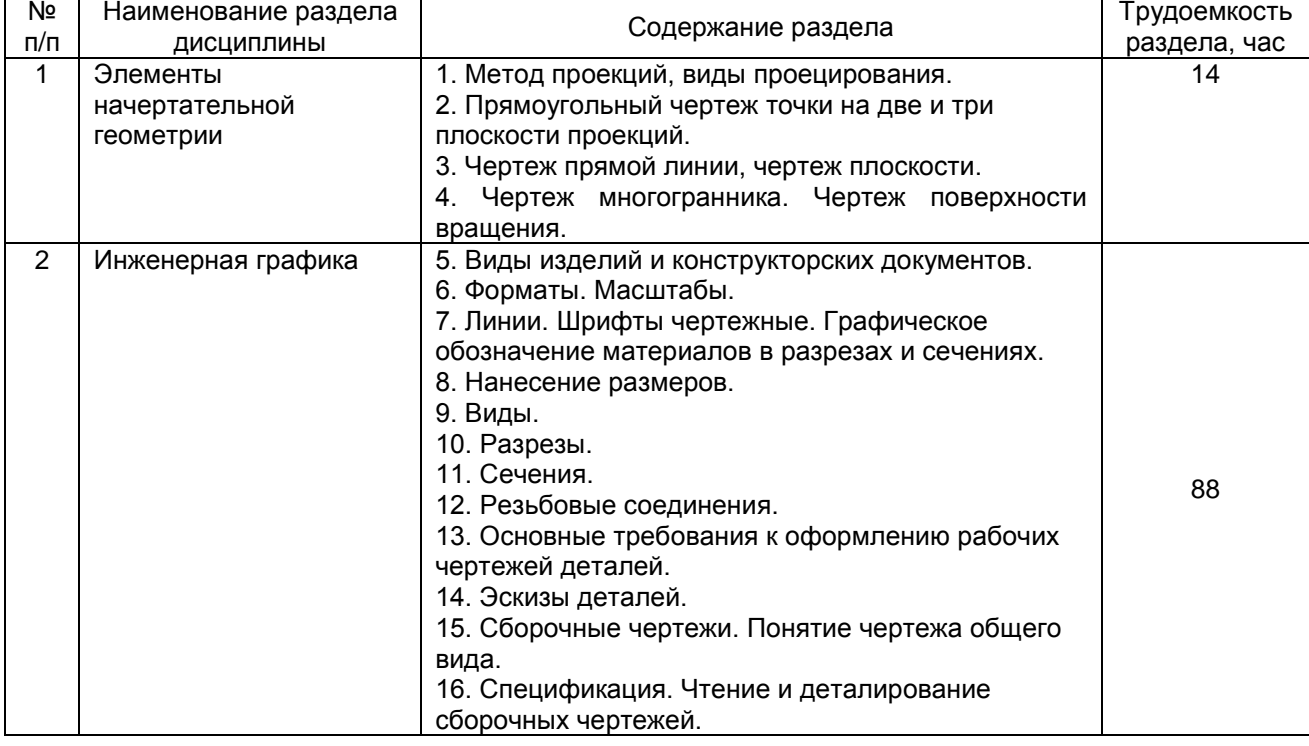

#### **5.1 Содержание разделов дисциплины**

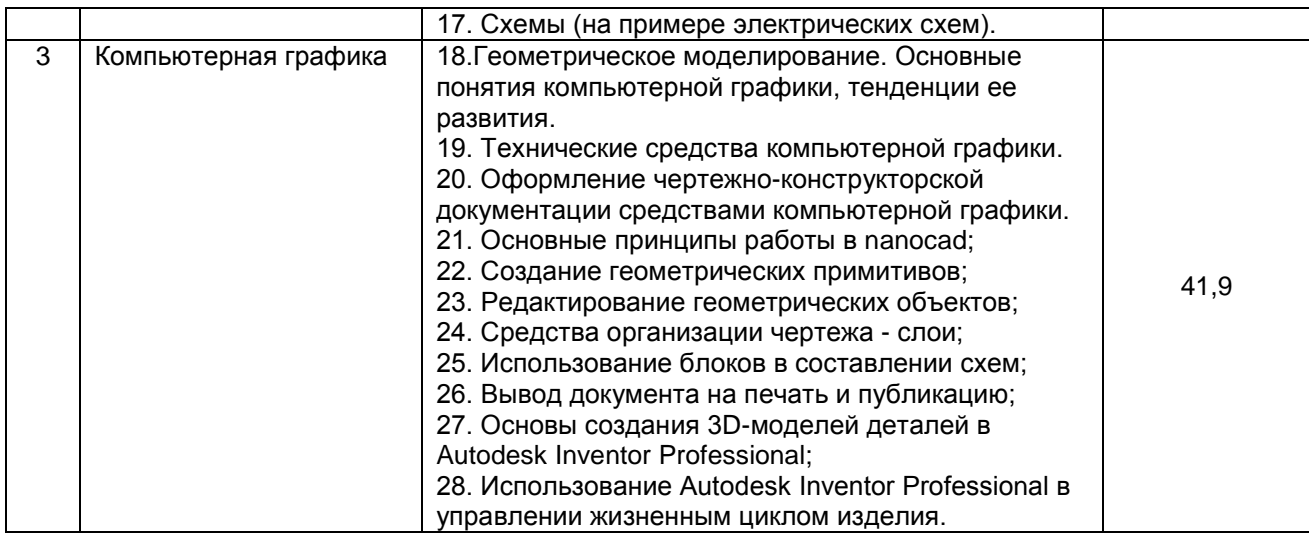

# **5.2 Разделы дисциплины и виды занятий**

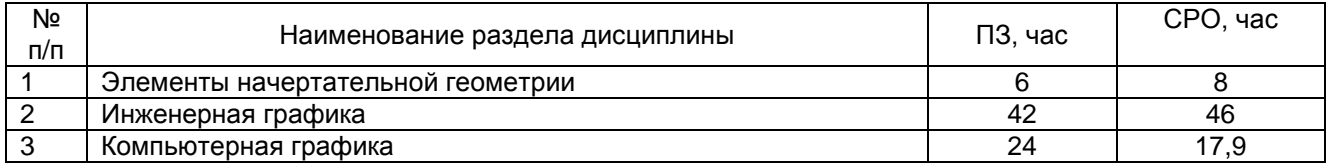

# 5.2.1 Лекции - *не предусмотрены.*

# 5.2.2 Практические занятия

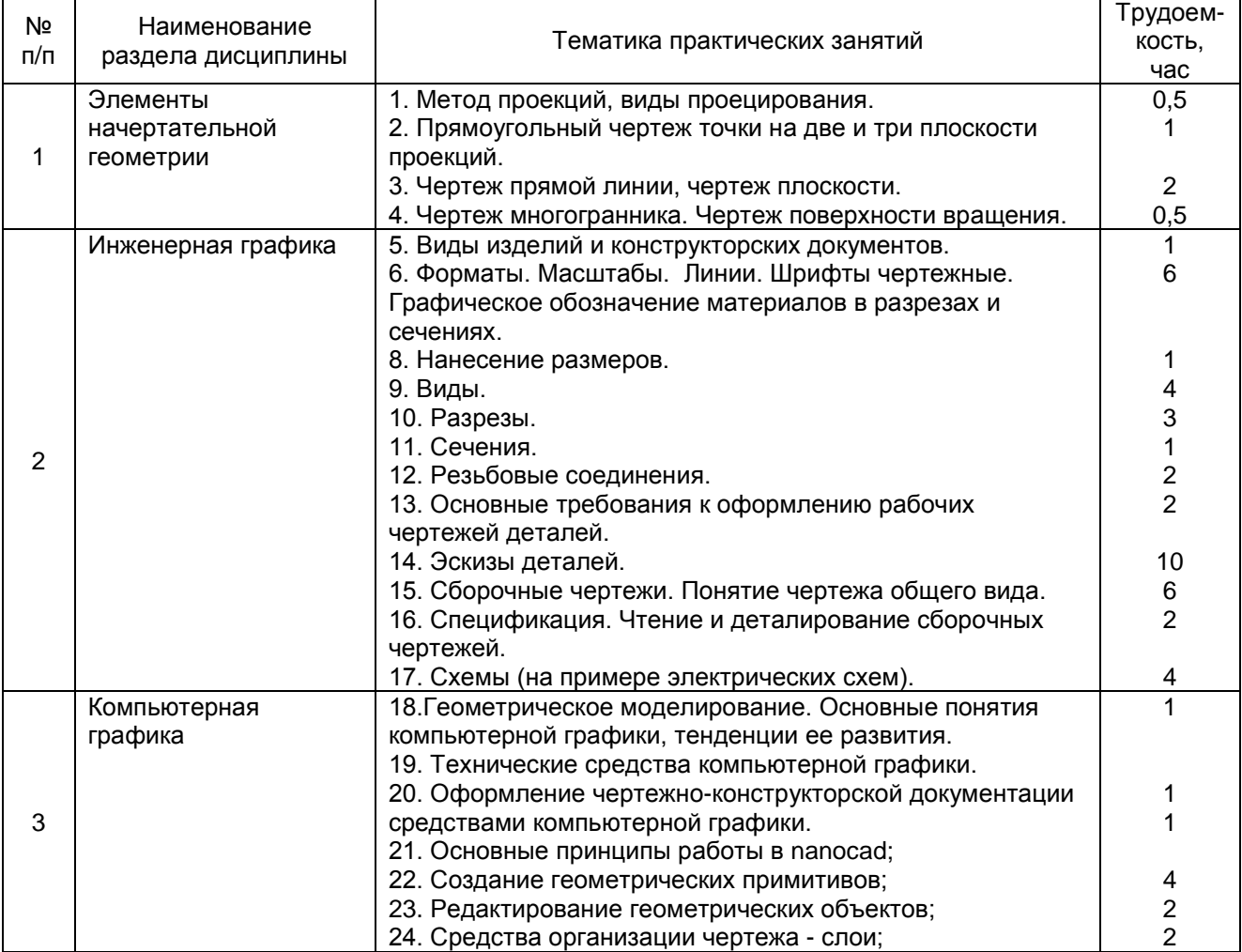

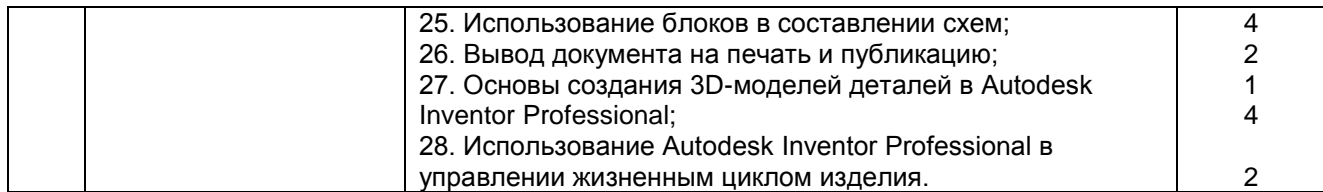

5.2.3 Лабораторный практикум - *не предусмотрен.*

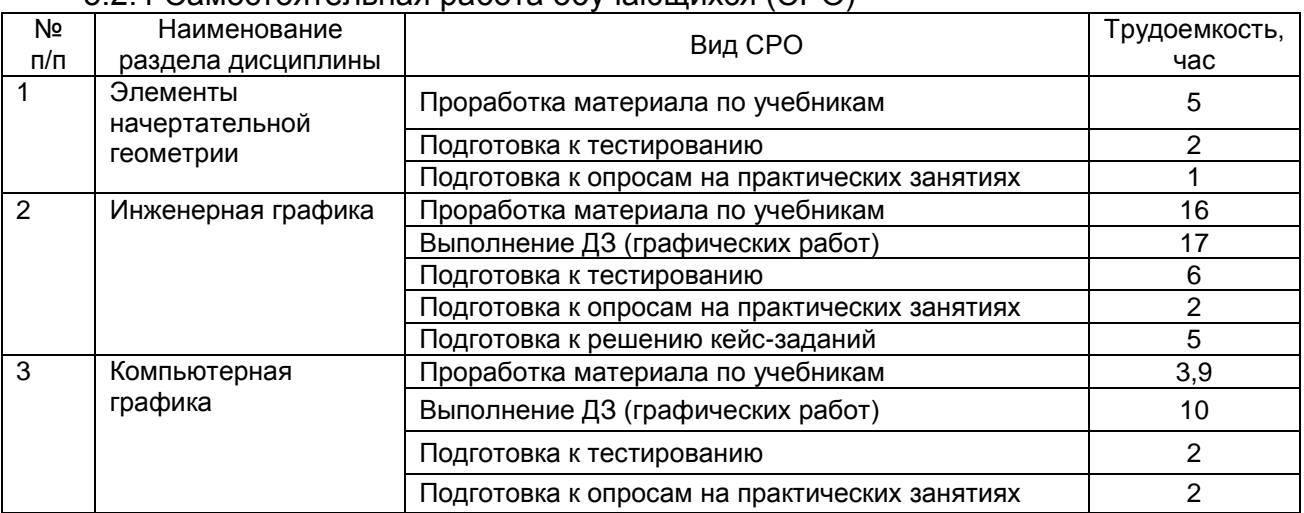

#### 5.2.4 Самостоятельная работа обучающихся (СРО)

#### **6 Учебно-методическое и информационное обеспечение дисциплины** Для освоения дисциплины обучающийся может использовать:

#### **6.1 Учебные и периодические печатные издания, имеющиеся в библиотечном фонде образовательной организации**:

1. Королев, Ю. И. Инженерная графика [Текст] : для магистров и бакалавров : учебник для студ. вузов (гриф Пр.) / Ю. И. Королев, С. Ю. Устюжанина. - СПб. : Питер, 2011. - 464 с. - (Учебник для вузов. Стандарт третьего поколения).

2. Королев, Ю. И. Инженерная и компьютерная графика [Текст] : учебное посо-бие для студ. вузов технич. спец. (гриф МО) / Ю. И.Королев, С. Ю. Устюжанина. - СПб. : Питер, 2014. - 432 с. - (Учебное пособие. Стандарт третьего поколения). - Библиогр.: с. 428.

#### **6.2 Учебные электронные издания, размещенные в Электронных библиотечных системах**

- 1. Инженерная графика : учебное пособие / А.С. Борсяков, В.В. Ткач, С.В. Макеев, Е.С. Бунин. — Воронеж : ВГУИТ, 2016. — 55 с. — ISBN 978-5-00032-190-4. — Текст : электронный // Электронно-библиотечная система «Лань» : [сайт]. — URL: <https://e.lanbook.com/book/92231> (дата обращения: 22.09.2019). — Режим доступа: для авториз. пользователей.
- 2. Конакова, И.П. Основы проектирования в графическом редакторе КОМПАС-График-ЗD V14 / И.П. Конакова, И.И. Пирогова ; науч. ред. С.Б. Комаров ; Министерство образования и науки Российской Федерации, Уральский федеральный университет им. первого Президента России Б. Н. Ельцина. – Екатеринбург : Издательство Уральского университета, 2014. – 113 с. : ил., схем. – Режим доступа: по подписке. – URL: <http://biblioclub.ru/index.php?page=book&id=276270> (дата обращения: 23.09.2019). – Библиогр. в кн. – ISBN 978-5-7996-1279-5. – Текст : электронный.
- 3. Чекмарев, А. А. Справочник по машиностроительному черчению [Текст] / А. А. Чекмарев, В. К. Осипов. - 2-е изд., перераб. - М. : Высш. шк., 2003. -493 с.
- 4. УМКД по дисциплине <http://cnit.vsuet.ru/>
- 5. Интернет-ресурс (учебники, справочники, примеры расчетов): Инженерная графика / И.Ю. Скобелева, И.А. Ширшова, Л.В. Гареева, В.В. Князьков. – Ростов-на-Дону : Издательство «Феникс», 2014. – 304 с. : ил., схем. – (Высшее образование). – Режим доступа: по подписке. – URL: <http://biblioclub.ru/index.php?page=book&id=271503> дата обращения: 23.09.2019). – ISBN 978-5-222-21988-1. – Текст : электронный.
- 6. Семенова, Н.В. Инженерная графика / Н.В. Семенова, Л.В. Баранова. Екатеринбург : Издательство Уральского университета, 2014. – 89 с. : схем., табл., ил. – Режим доступа: по подписке. – URL: <http://biblioclub.ru/index.php?page=book&id=275945> (дата обращения: 23.09.2019). – Библиогр.: с. 71. – ISBN 978-5-7996-1099-9. – Текст : электронный.

## **6.3 Перечень учебно-методического обеспечения для самостоятельной работы обучающихся**

- 1. Егорова Г.Н., Арапов В.М. Изображения- виды, разрезы, сечения: Методические указания и задания для практических занятий – Воронеж: ВГУИТ, 2013. –32с.
- 2. Егорова Г.Н. Изображение и обозначение видов резьбы: Методические указания и задания для практических занятий – Воронеж : ВГУИТ, 2014. - 24 с.
- 3. Егорова Г.Н. Проекционное черчение: Методические указания и задание для практических занятий – Воронеж: ВГУИТ, 2014. –- 24 с.
- 4. Носова Е. А. Компьютерная и инженерная графика [Текст]: Методические указания к контрольной работе № 1 по курсу «Компьютерная и инженерная графика» / Воронеж. гос. универ. инж. техн.; сост. Е. А. Носова. – Воронеж: ВГУИТ, 2015. - 32 с.

#### **6.4 Перечень ресурсов информационно-телекоммуникационной сети «Интернет», необходимых для освоения дисциплины**

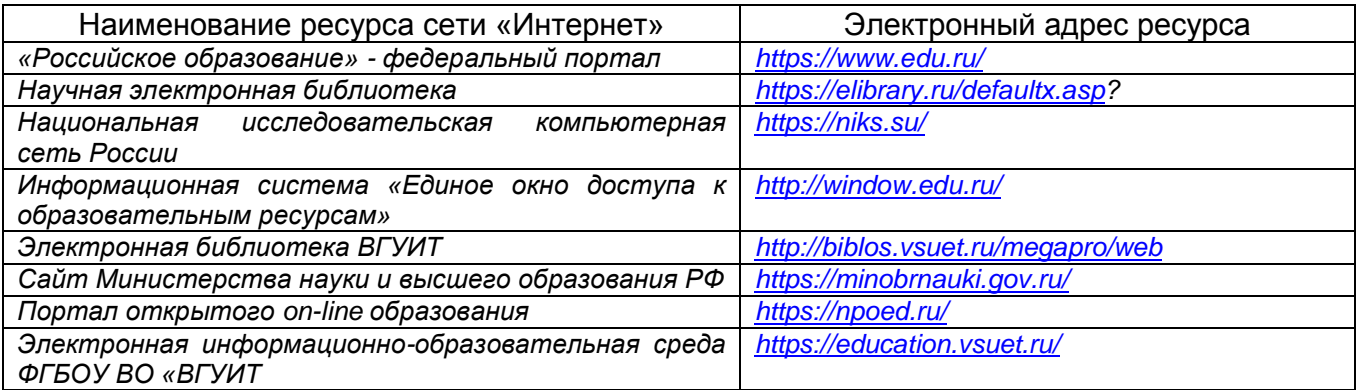

#### **6.5. Методические указания для обучающихся по освоению дисциплины**

Методические указания для обучающихся по освоению дисциплин (модулей) в ФГБОУ ВО ВГУИТ [Электронный ресурс] : методические указания для обу-чающихся на всех уровнях высшего образования / М. М. Данылив, Р. Н. Плотнико-ва; ВГУИТ, Учебно-методическое управление. - Воронеж : ВГУИТ, 2016. – Режим доступа: [http://biblos.vsuet.ru/MegaPro/Web/SearchResult/MarcFormat/100813.](http://biblos.vsuet.ru/MegaPro/Web/SearchResult/MarcFormat/100813) -Загл. с экрана

## **6.6 Перечень информационных технологий**, **используемых при осуществлении образовательного процесса по дисциплине, включая перечень программного обеспечения и информационных справочных систем**

Используемые информационные технологии:

- «электронная»: персональный компьютер и информационно-поисковые системы;
- «компьютерная» технология: персональный компьютер с программными продуктами разного назначения (NanoCAD);

- «сетевая»: локальная сеть университета и глобальная сеть Internet.

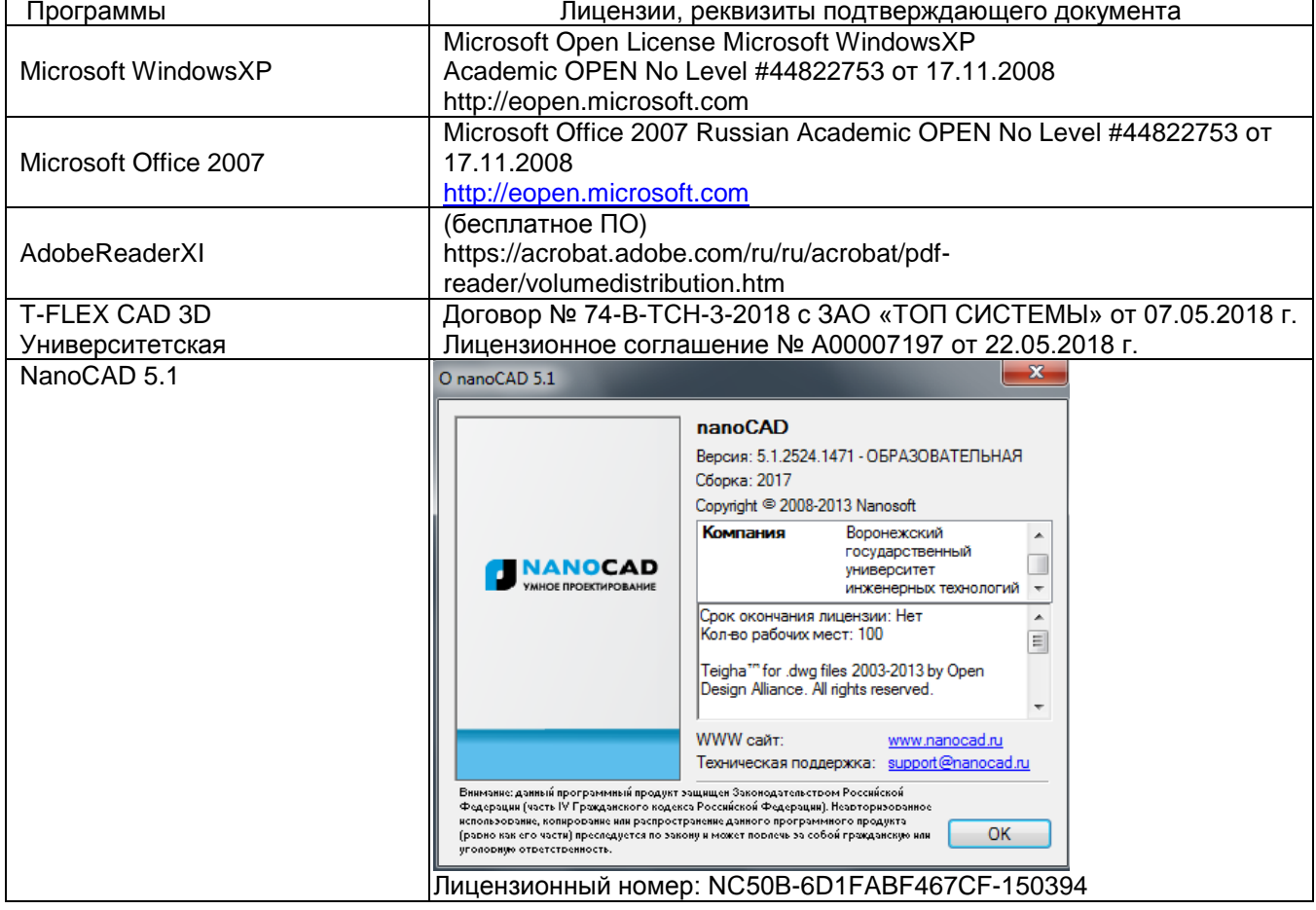

#### **7 Материально-техническое обеспечение дисциплины**

Необходимый для реализации образовательной программы перечень материально-технического обеспечения включает:

- помещения для проведения семинарских, лабораторных и практических занятий (оборудованные учебной мебелью);

- библиотеку (имеющую рабочие места для студентов, оснащенные компьютерами с доступом к базам данных и Интернет);

- компьютерные классы.

Обеспеченность процесса обучения техническими средствами полностью соответствует требованиям ФГОС по направлению подготовки. Материальнотехническая база приведена в лицензионных формах и расположена во внутренней сети по адресу [http://education.vsuet.ru.](http://education.vsuet.ru/)

#### Для проведения практических, групповых и индивидуальных консультаций, текущего контроля и промежуточной аттестации в распоряжении кафедры имеется:

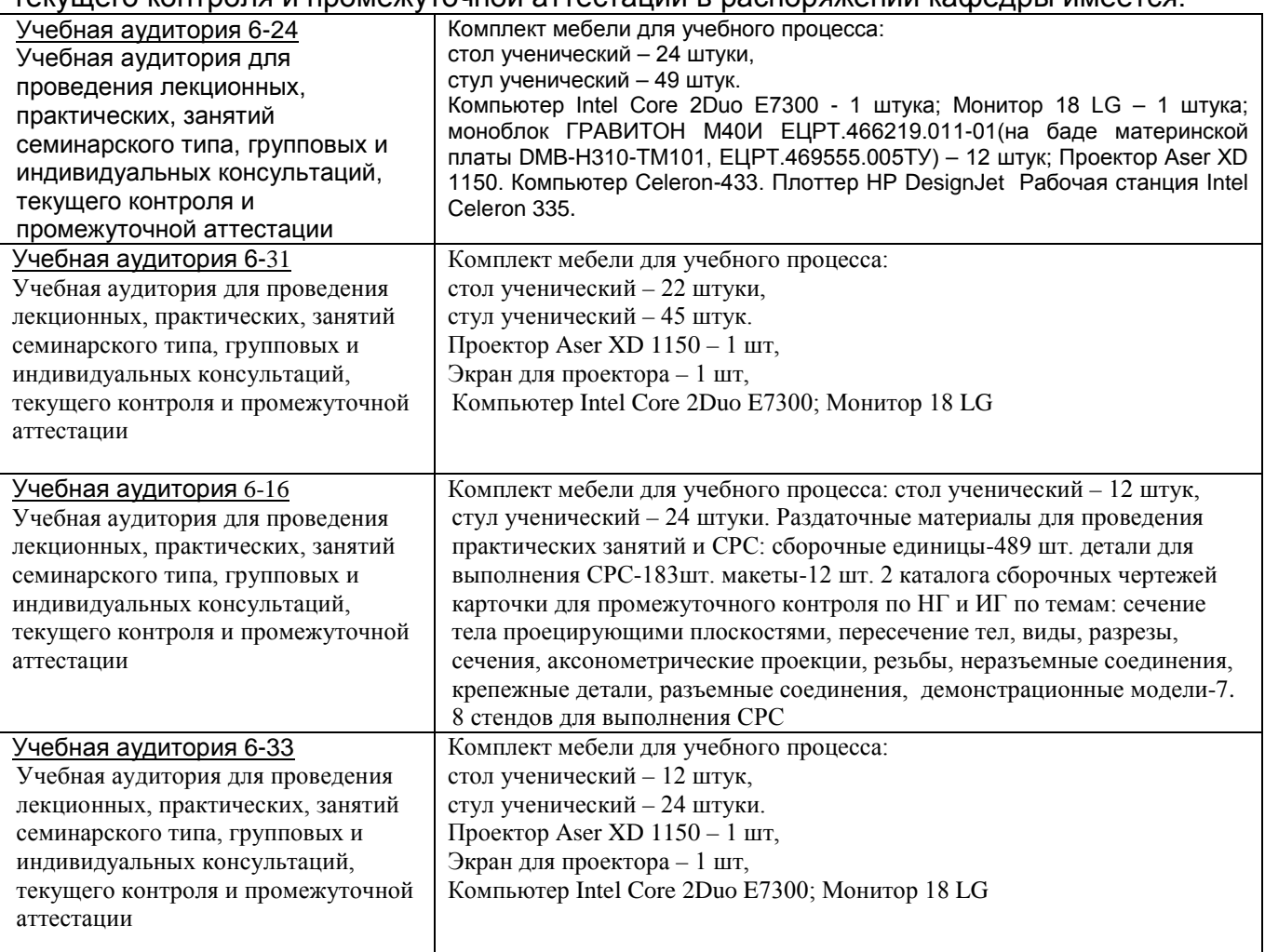

#### Дополнительно, самостоятельная работа обучающихся, может осуществляться при использовании:

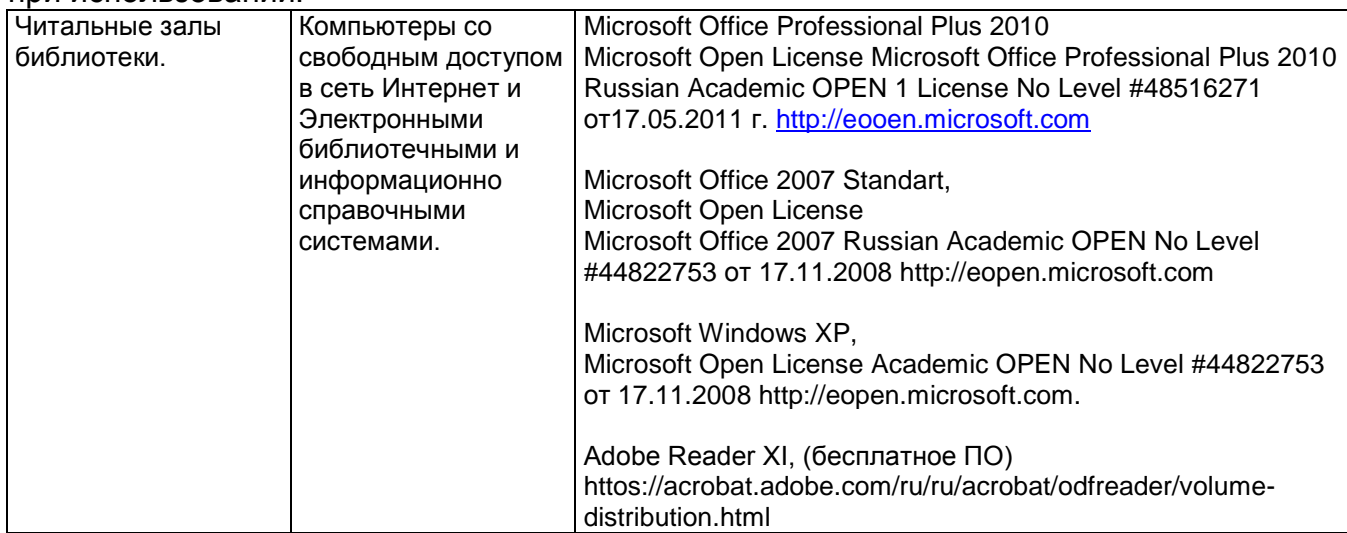

#### **8 Оценочные материалы для промежуточной аттестации обучающихся по дисциплине**

8.1 **Оценочные материалы** (ОМ) для дисциплины включают:

- перечень компетенций с указанием этапов их формирования в процессе освоения образовательной программы;

- описание показателей и критериев оценивания компетенций на различных этапах их формирования, описание шкал оценивания;

- типовые контрольные задания или иные материалы, необходимые для оценки знаний, умений, навыков и (или) опыта деятельности, характеризующих этапы формирования компетенций в процессе освоения образовательной программы;

- методические материалы, определяющие процедуры оценивания знаний, умений, навыков и (или) опыта деятельности, характеризующих этапы формирования компетенций.

8.2 Для каждого результата обучения по дисциплине определяются показатели и критерии оценивания сформированности компетенций на различных этапах их формирования, шкалы и процедуры оценивания.

ОМ представляются отдельным комплектом и **входят в состав рабочей программы дисциплины.**

Оценочные материалы формируются в соответствии с П ВГУИТ «Положение об оценочных материалах».

Документ составлен в соответствии с требованиями ФГОС ВО по направлению 15.03.04 - Автоматизация технологических процессов и производств и профилю подготовки Автоматизация технологических процессов и производств в пищевой и химической промышленности.

# **ПРИЛОЖЕНИЕ к рабочей программе**

# **1. Организационно-методические данные дисциплины для очно-заочной или заочной форм обучения**

# **1.1 Объемы различных форм учебной работы и виды контроля в соответствии с учебным планом**

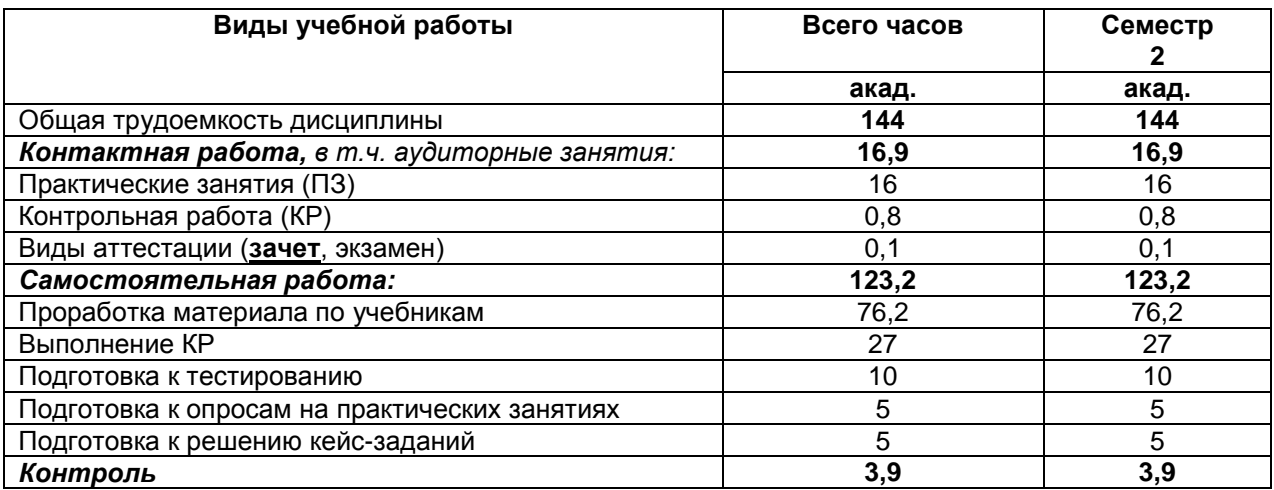

# **ОЦЕНОЧНЫЕ МАТЕРИАЛЫ ДЛЯ ПРОМЕЖУТОЧНОЙ АТТЕСТАЦИИ**

по дисциплине

# **Компьютерная и инженерная графика**

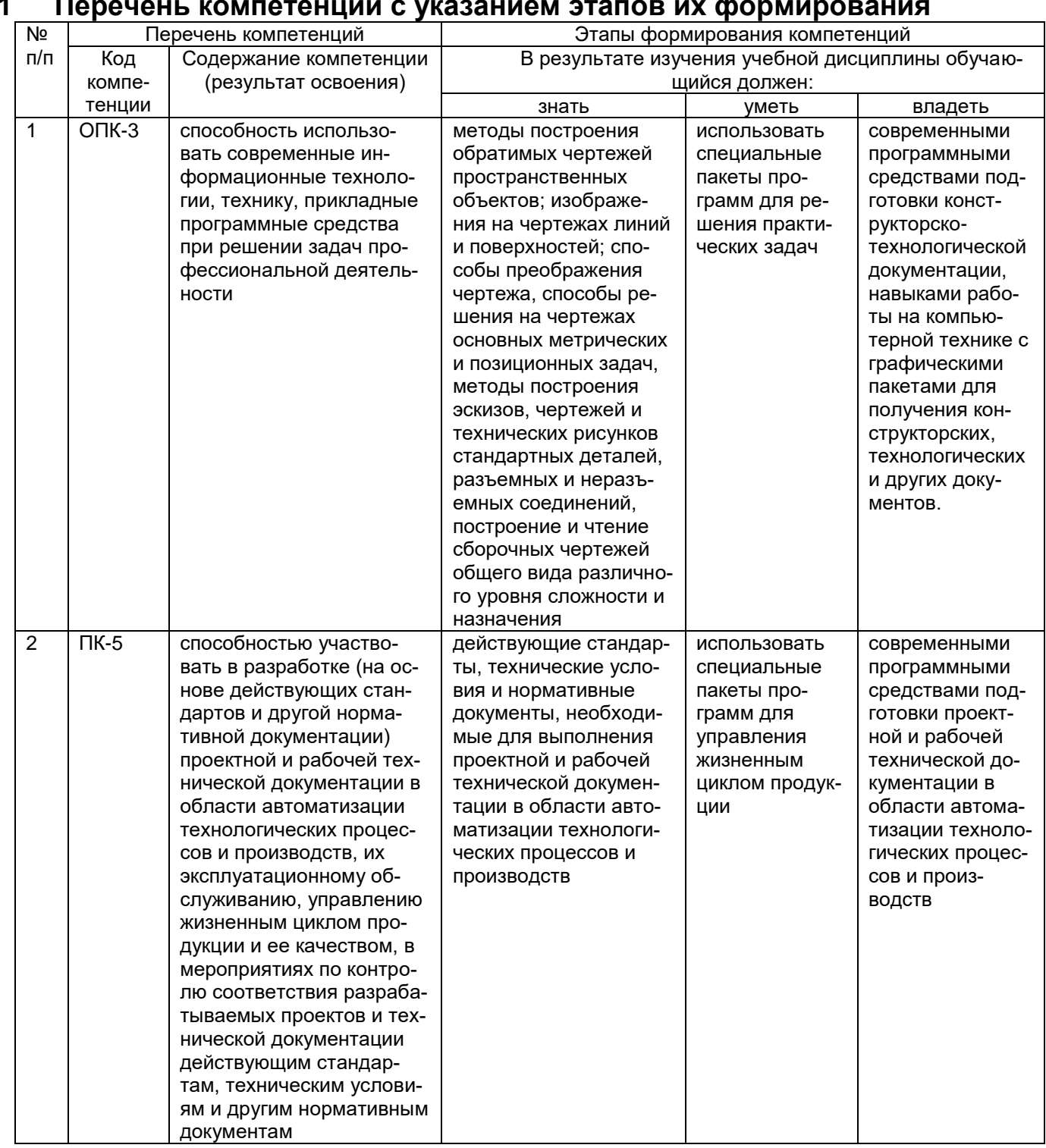

# **1 Перечень компетенций с указанием этапов их формирования**

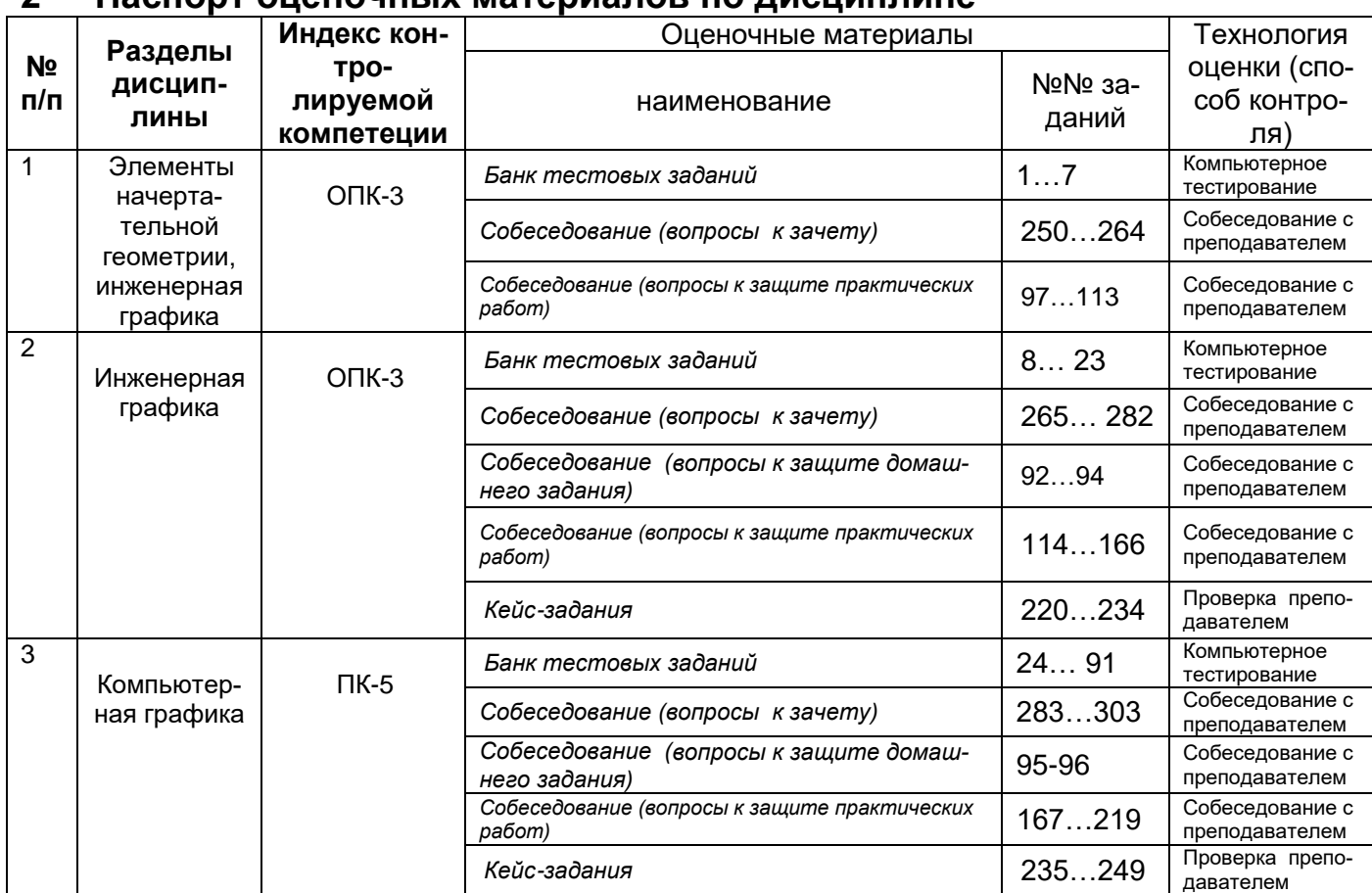

# **2 Паспорт оценочных материалов по дисциплине**

# **3 Оценочные материалы для промежуточной аттестации**

**Типовые контрольные задания или иные материалы, необходимые для оценки знаний, умений, навыков и (или) опыта деятельности, характеризующих этапы формирования компетенций в процессе освоения образовательной программы**

Аттестация обучающегося по дисциплине проводится в форме тестирования (*или письменного ответа, выполнения графической(практической) работы*) и предусматривает возможность последующего собеседования (зачета).

Каждый вариант теста включает 20 контрольных заданий, из них:

- 4 контрольных задания на проверку знаний;
- 10 контрольных заданий на проверку умений;

- 6 контрольных заданий на проверку навыков

#### **3.1. Тесты (Тестовые задания)**

**ОПК – 3 - способность использовать современные информационные технологии, технику, прикладные программные средства при решении задач профессиональной деятельности**

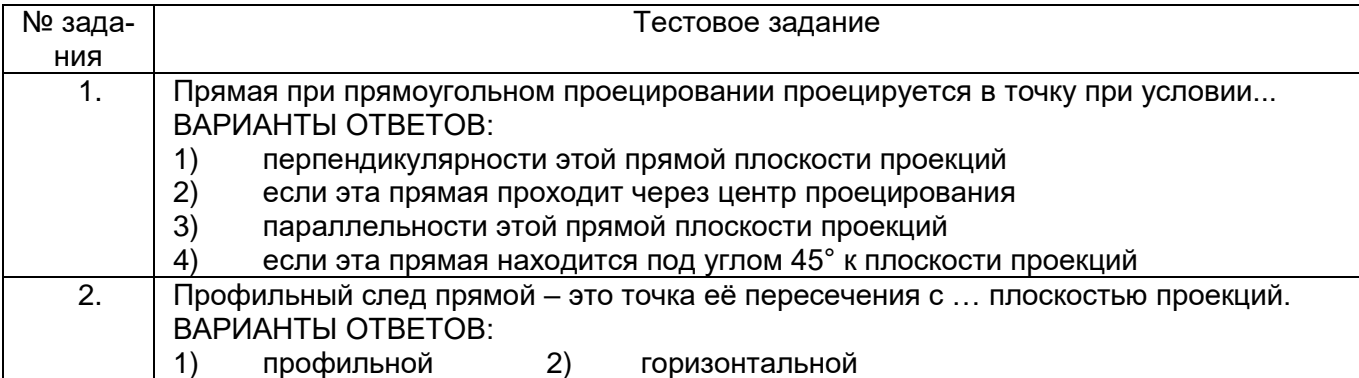

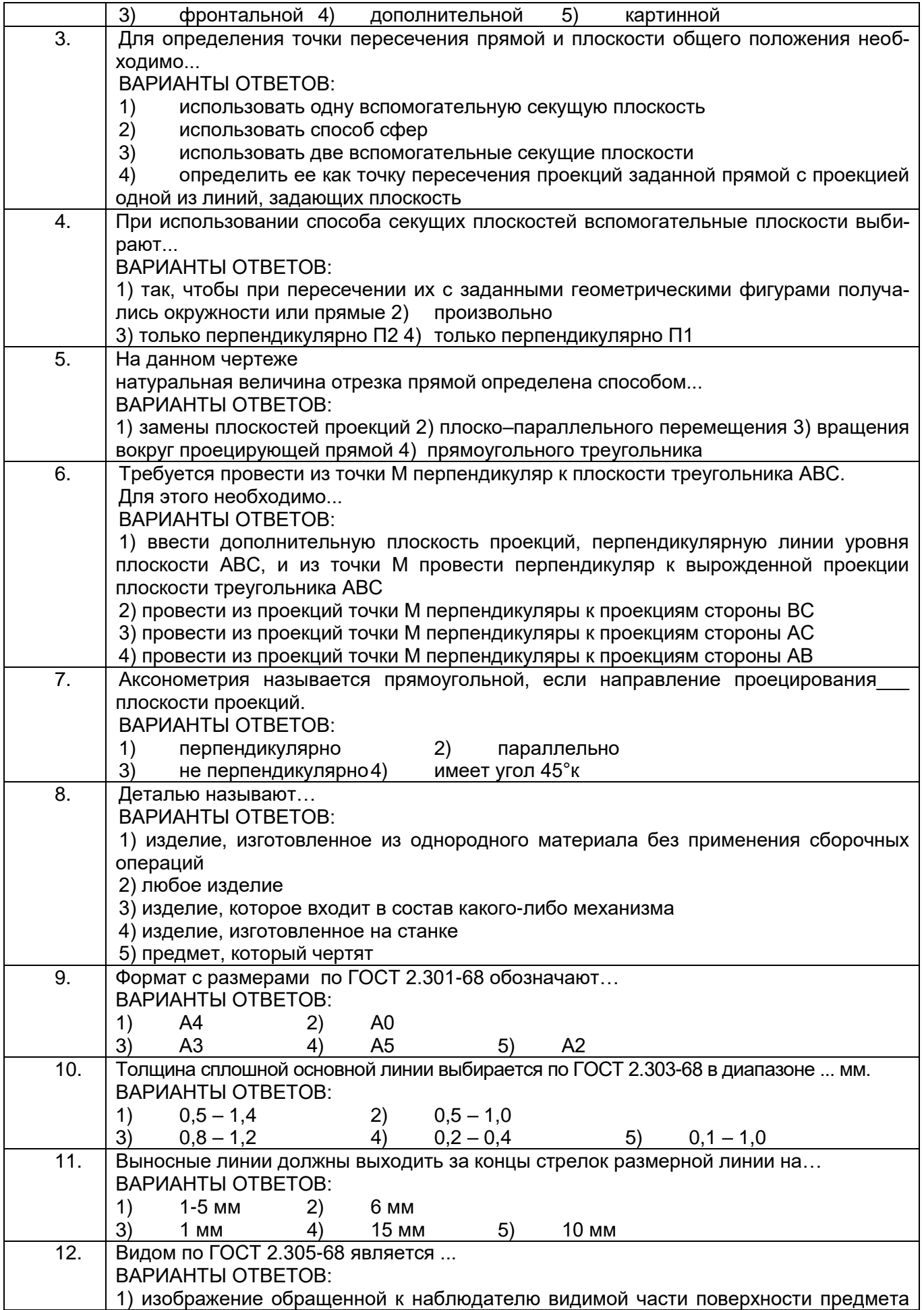

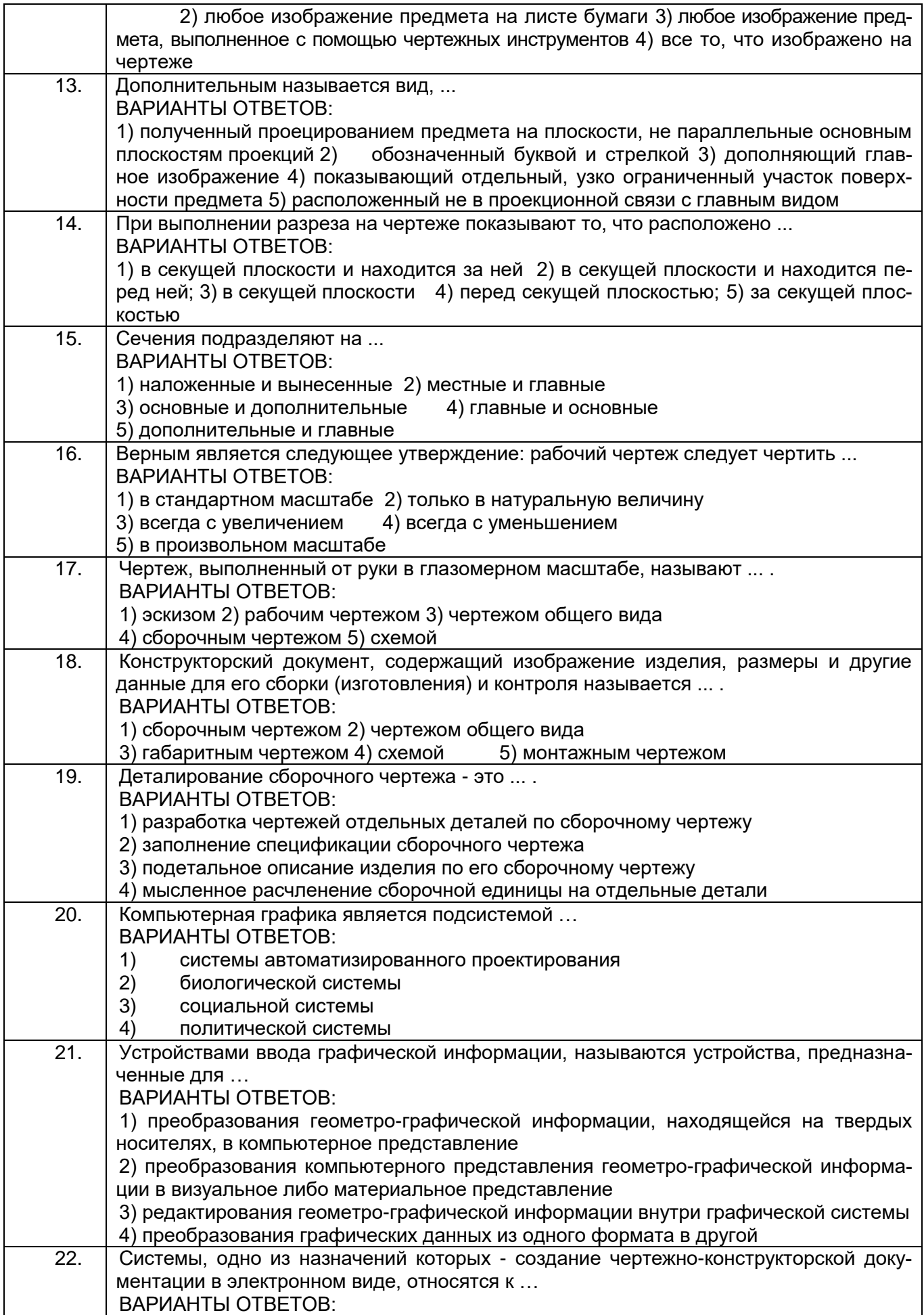

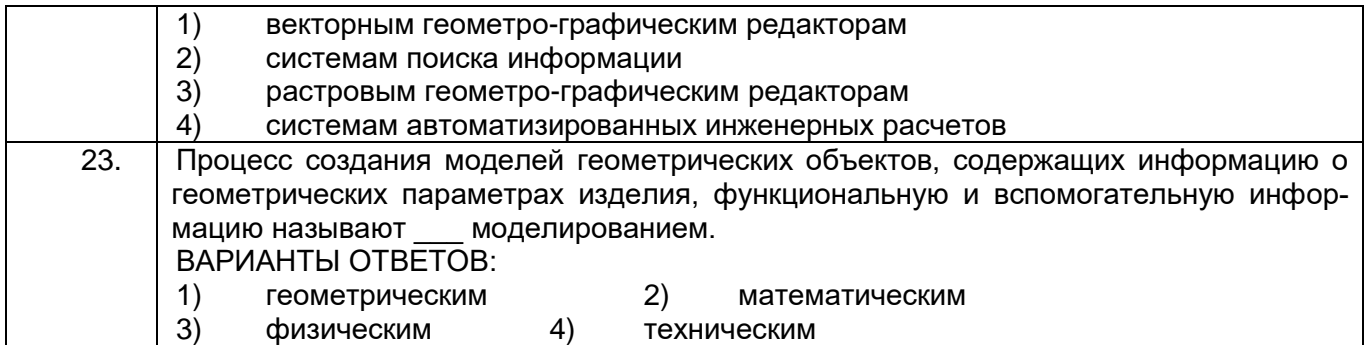

**ПК-5 - способностью участвовать в разработке (на основе действующих стандартов и другой нормативной документации) проектной и рабочей технической документации в области автоматизации технологических процессов и производств, их эксплуатационному обслуживанию, управлению жизненным циклом продукции и ее качеством, в мероприятиях по контролю соответствия разрабатываемых проектов и технической документации действующим стандартам, техническим условиям и другим нормативным документам**

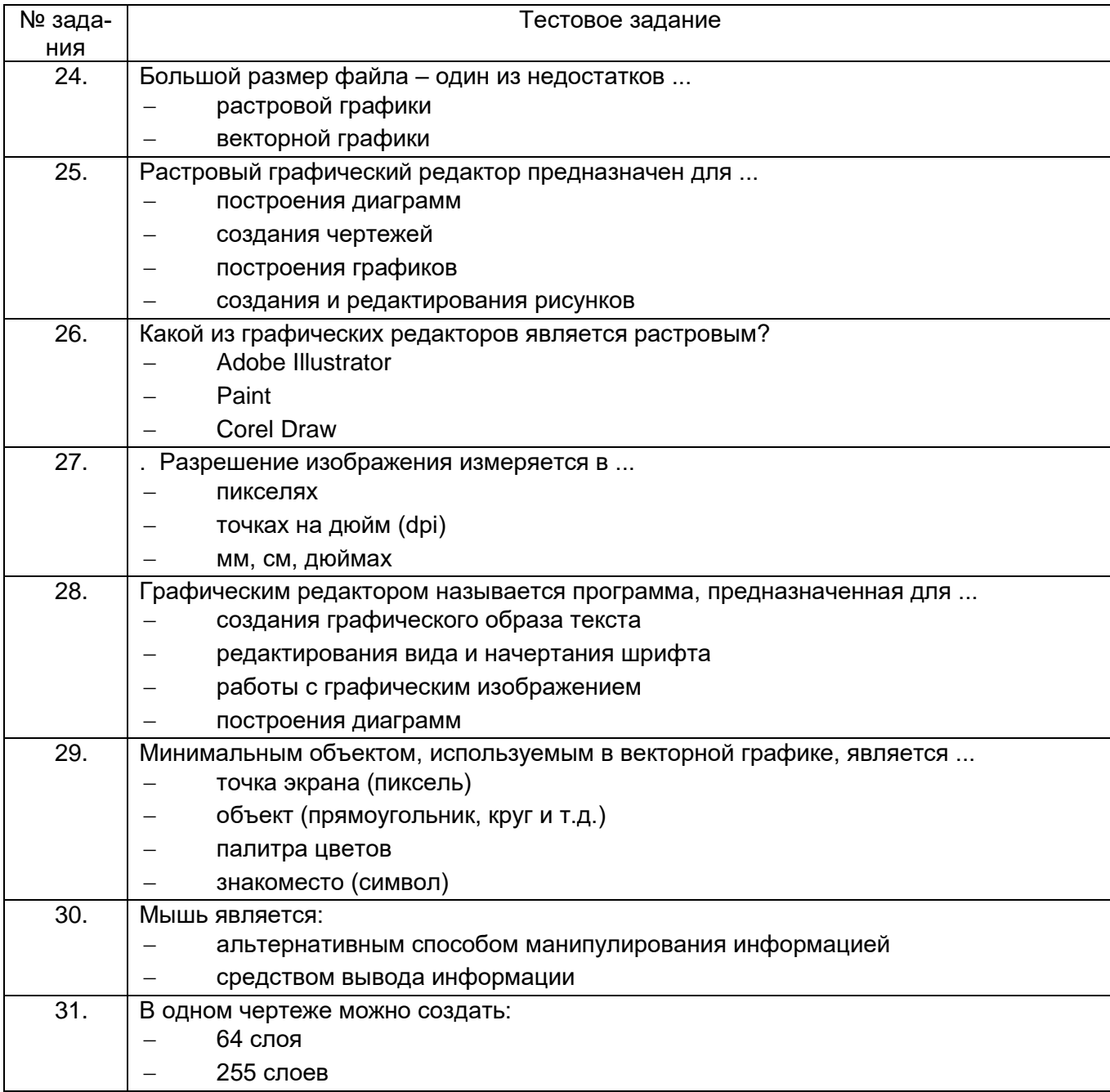

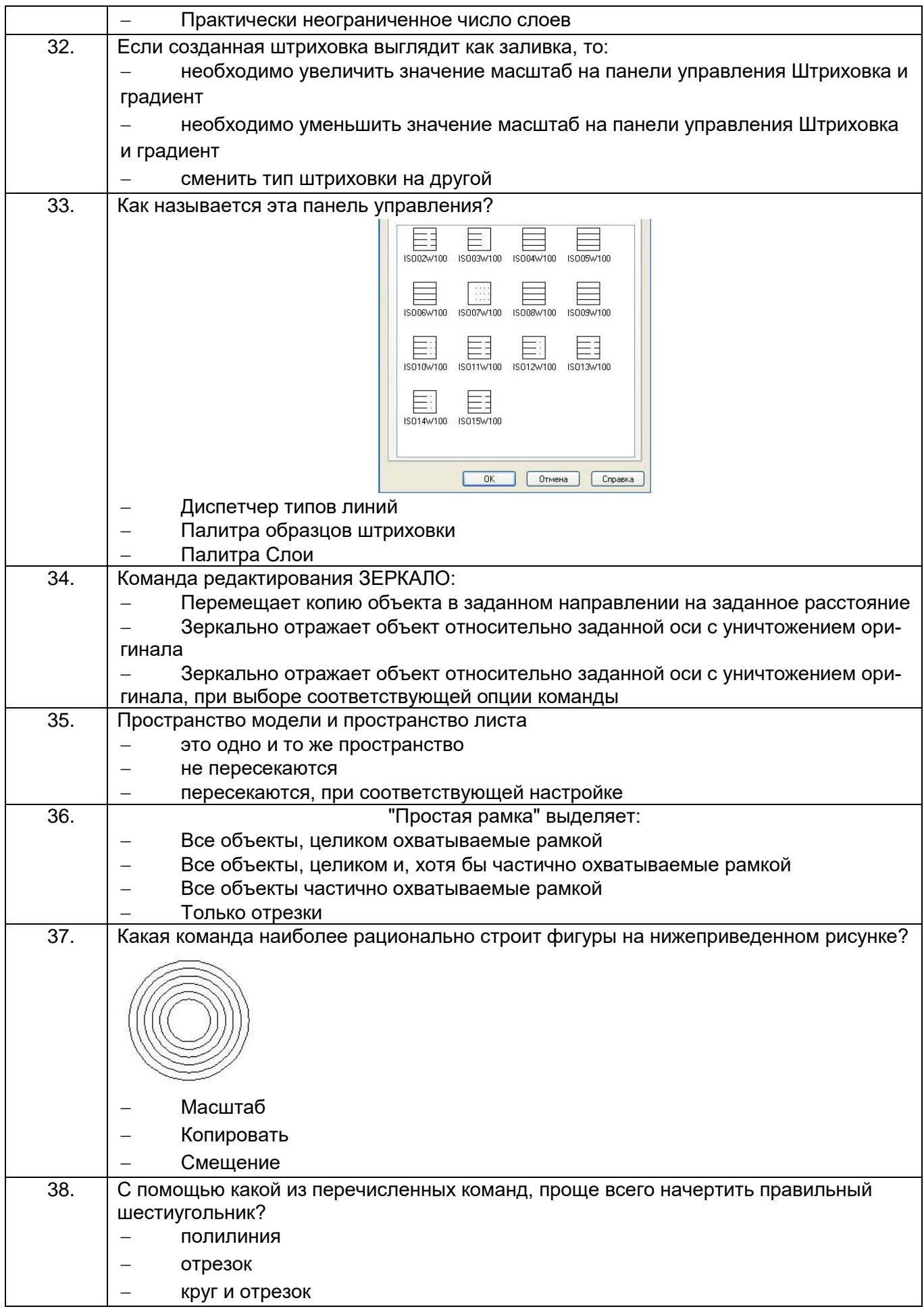

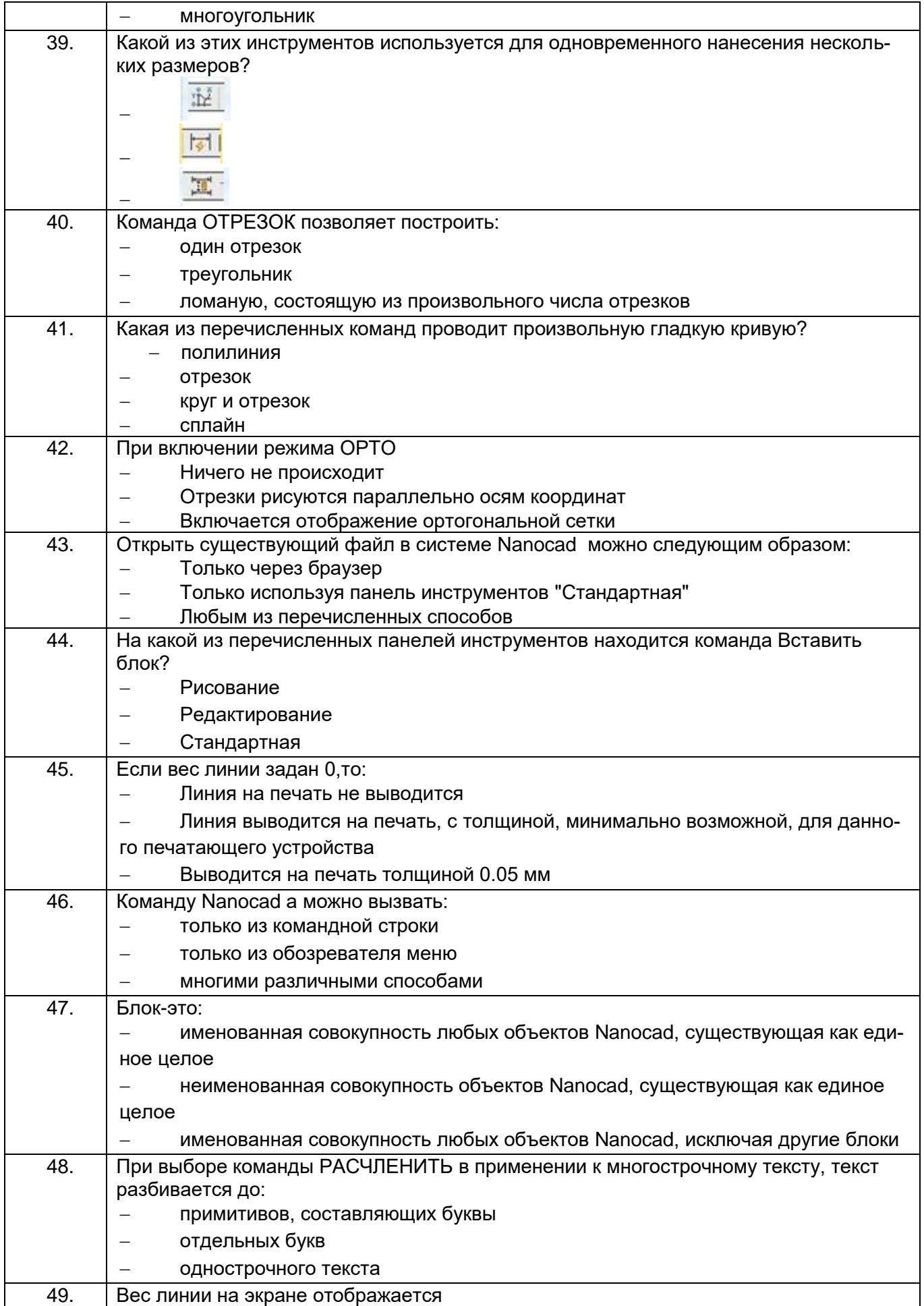

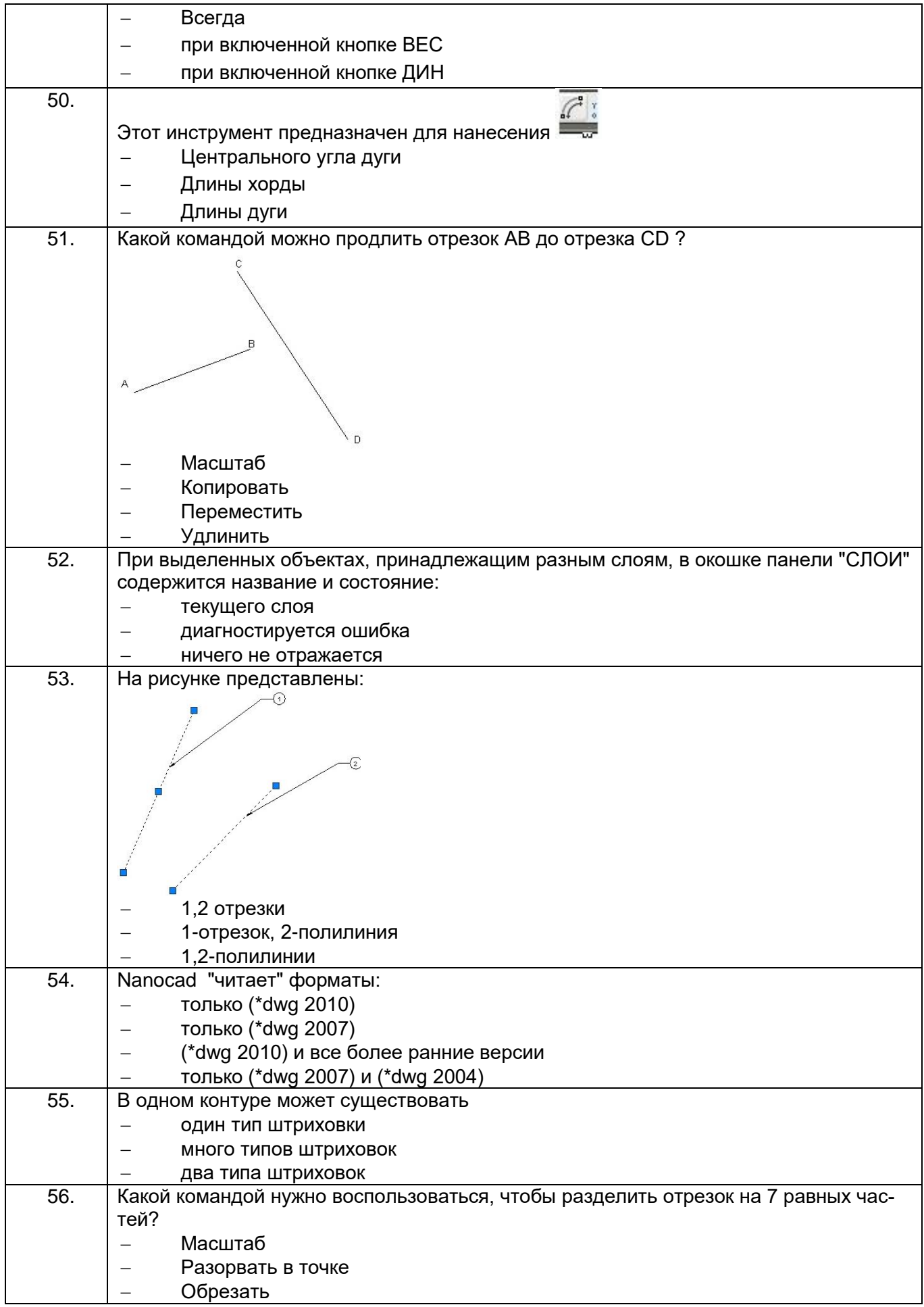

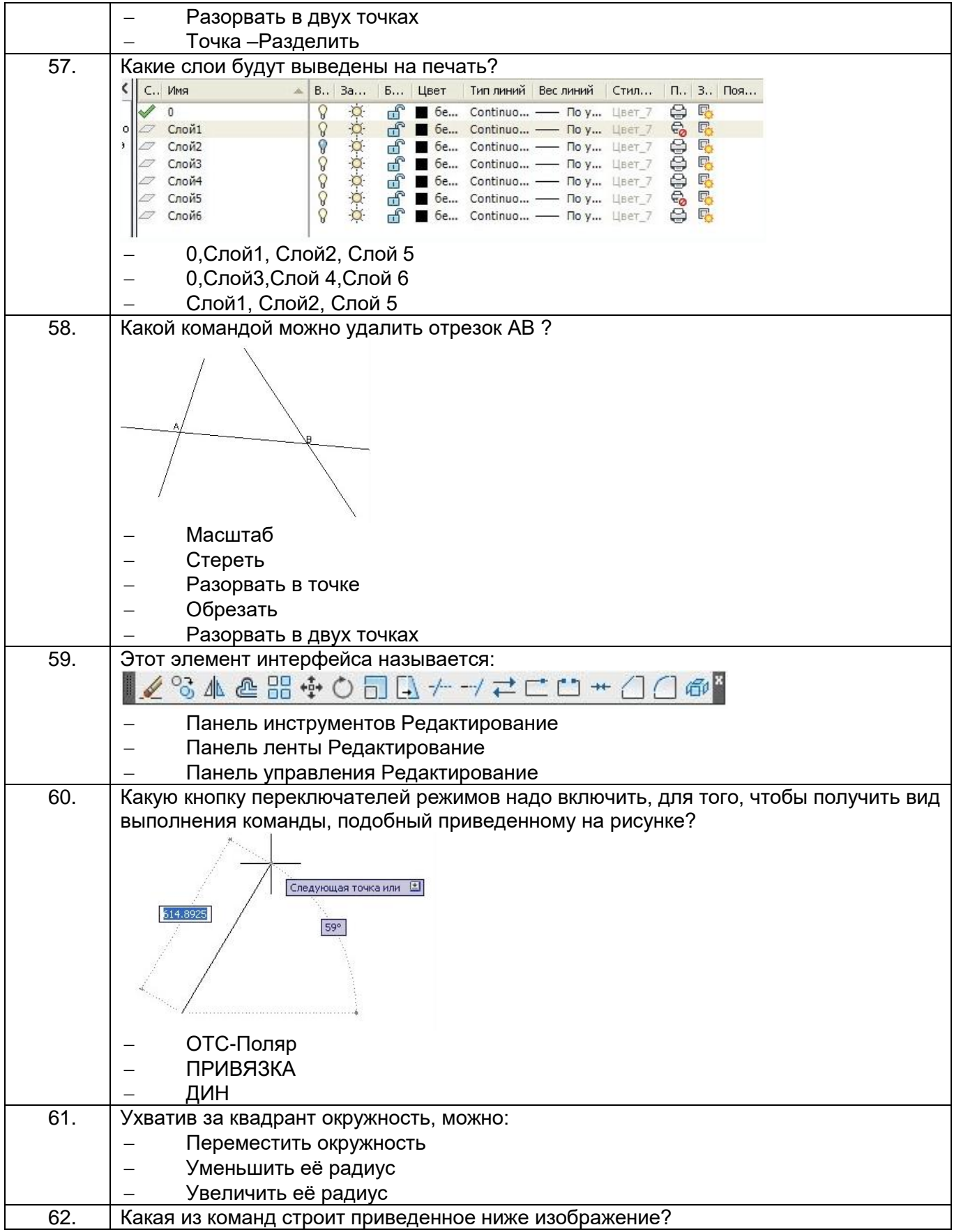

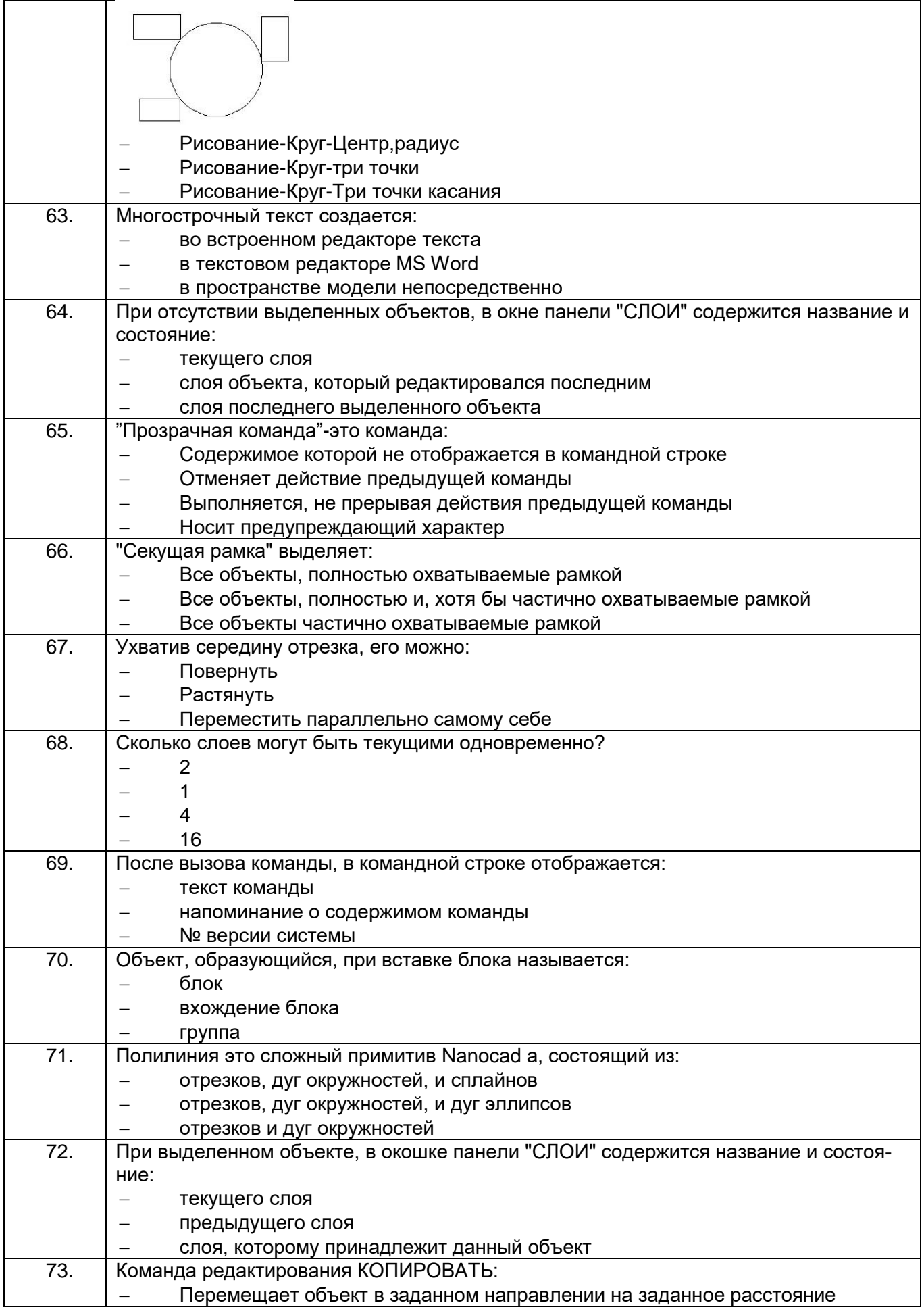

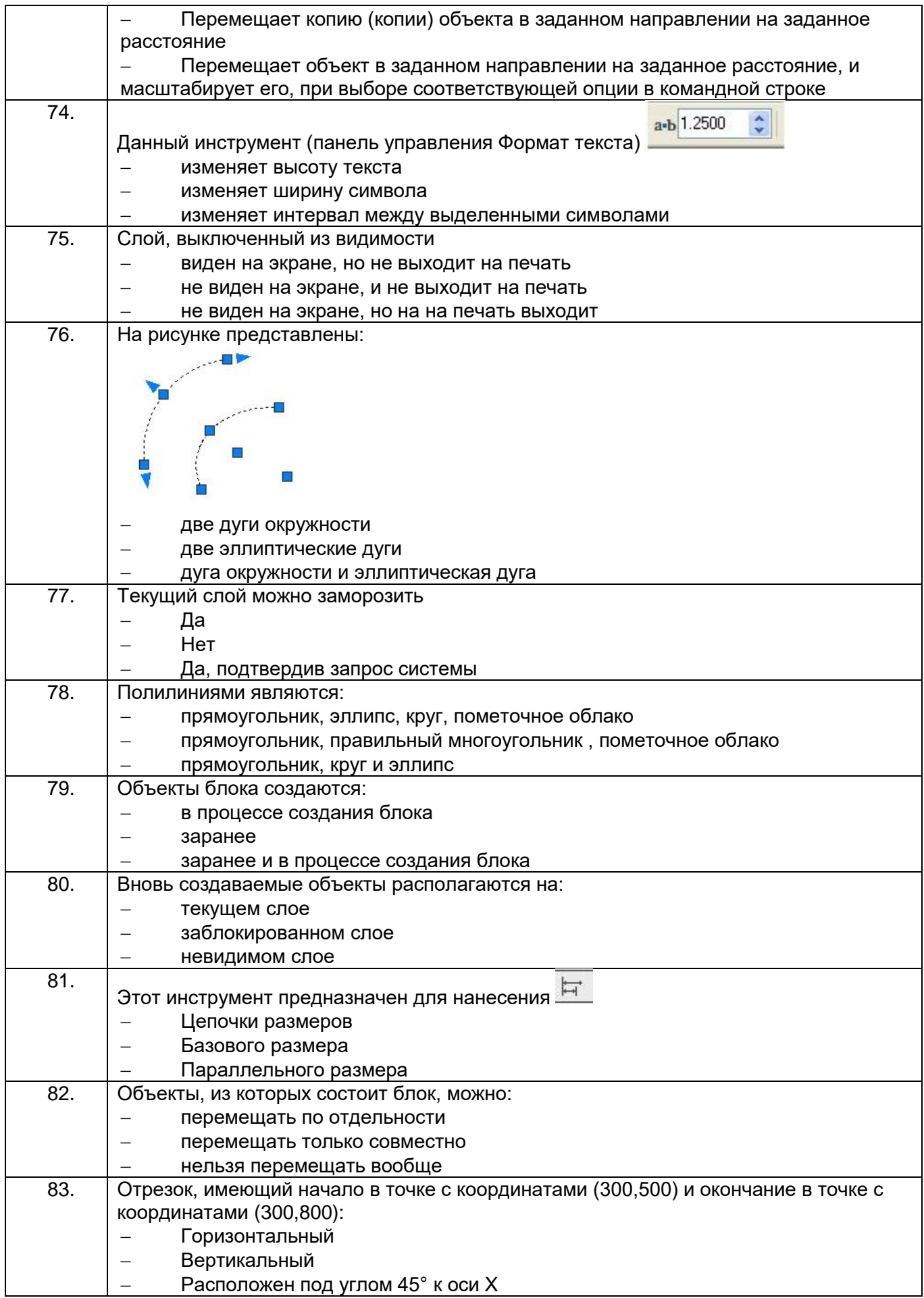

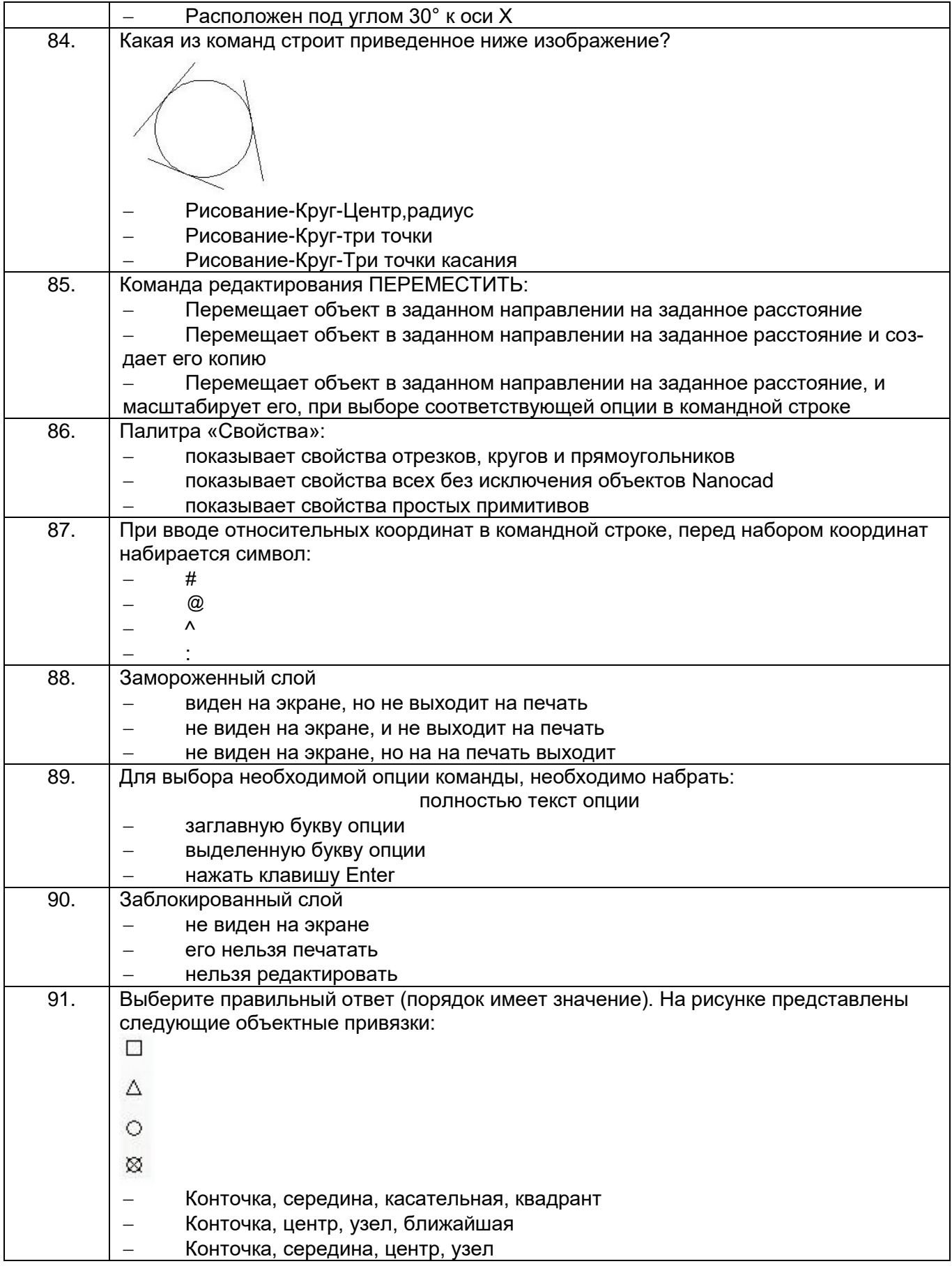

## **3.2. Домашнее задание - ДЗ**

**ОПК – 3 - способность использовать современные информационные технологии, технику, прикладные программные средства при решении задач профессиональной деятельности**

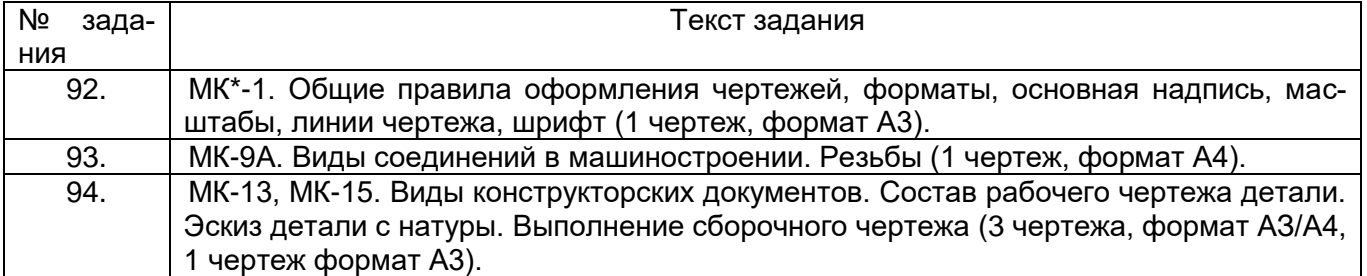

МК – методическая карта

**ПК-5 - способностью участвовать в разработке (на основе действующих стандартов и другой нормативной документации) проектной и рабочей технической документации в области автоматизации технологических процессов и производств, их эксплуатационному обслуживанию, управлению жизненным циклом продукции и ее качеством, в мероприятиях по контролю соответствия разрабатываемых проектов и технической документации действующим стандартам, техническим условиям и другим нормативным документам**

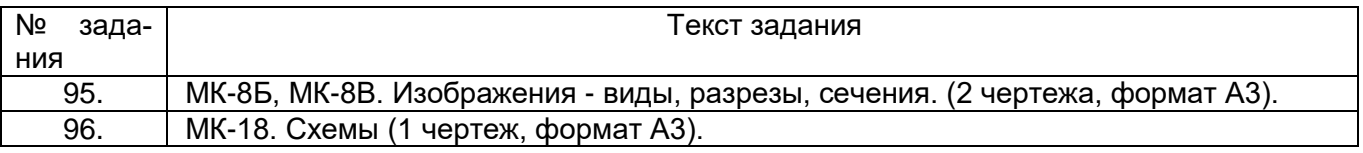

#### **3.3. Контрольные вопросы к текущим опросам на практических занятиях**

**ОПК – 3 - способность использовать современные информационные технологии, технику, прикладные программные средства при решении задач профессиональной деятельности**

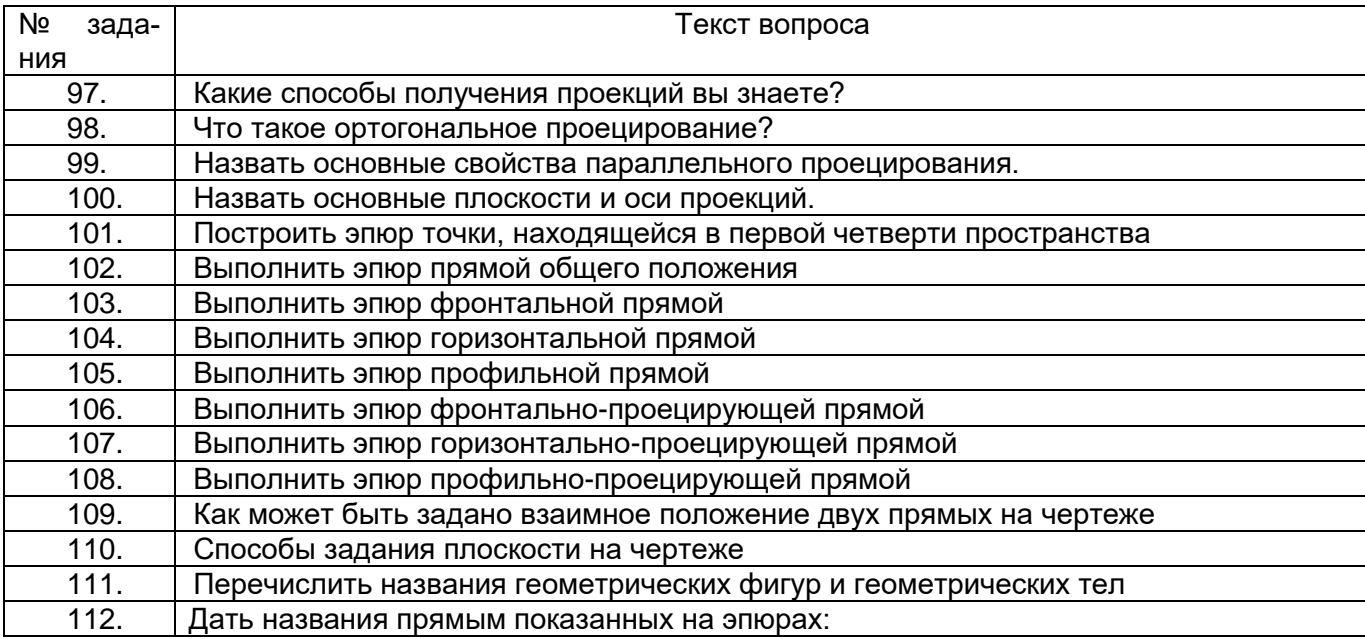

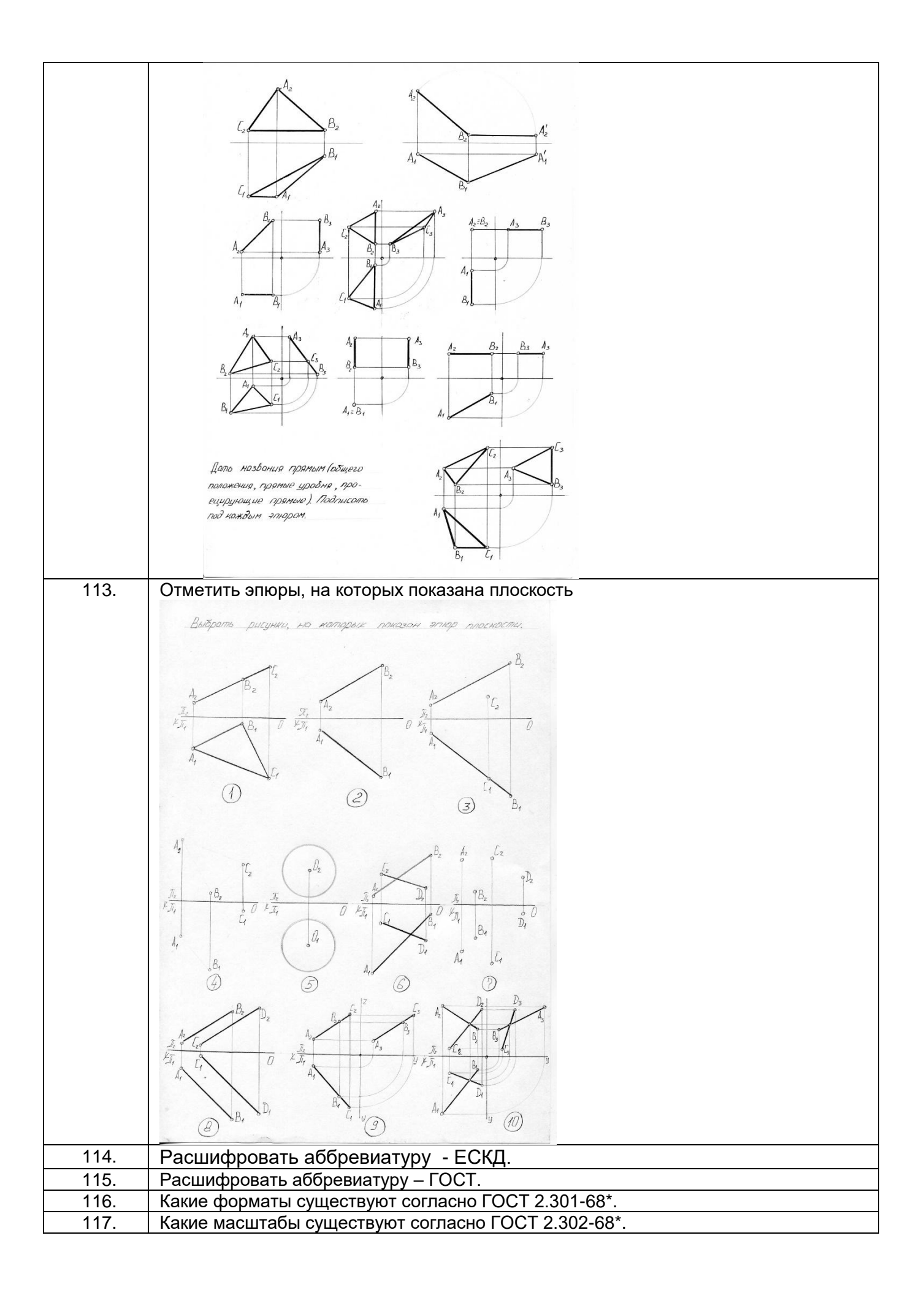

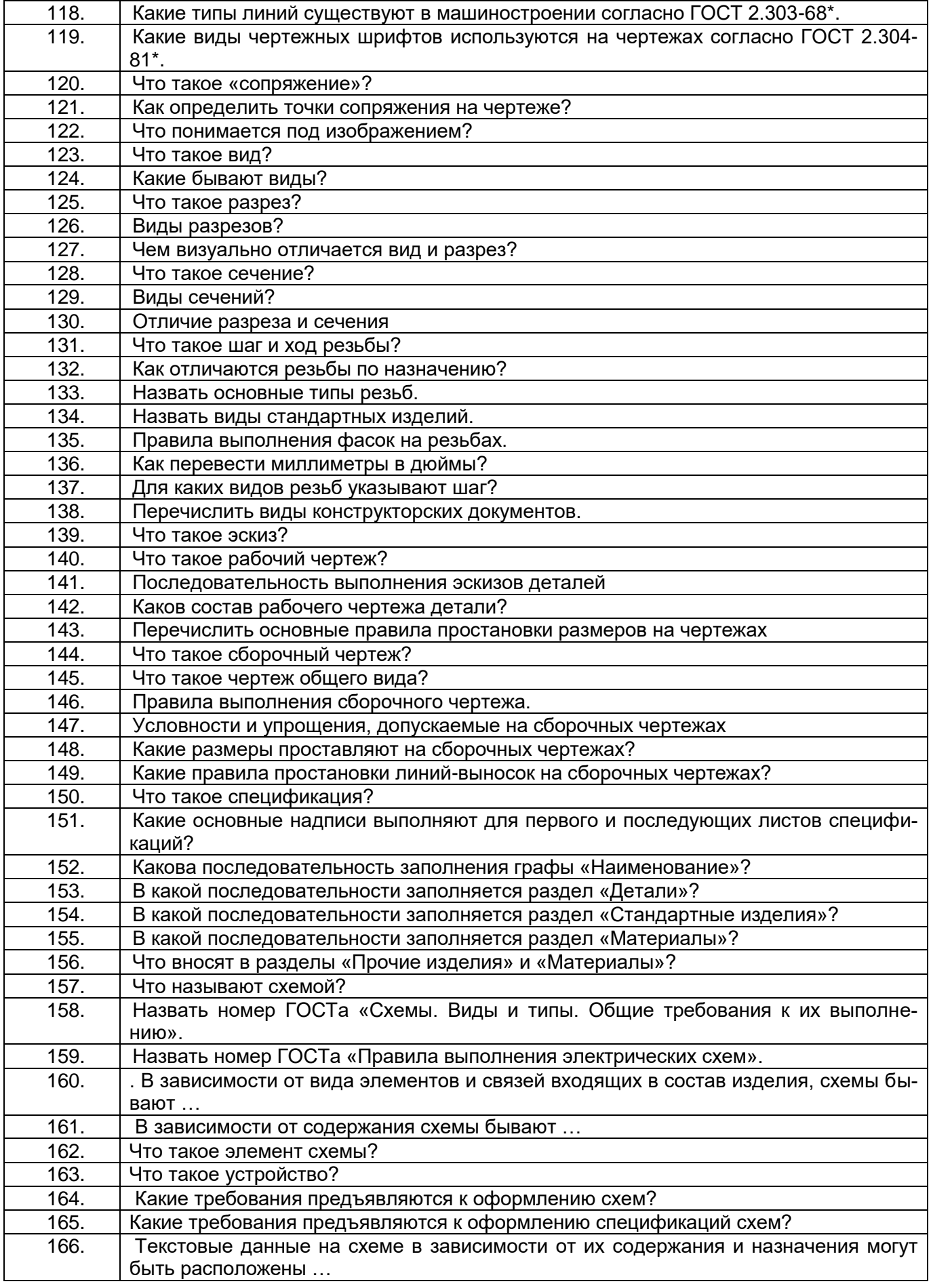

**ПК-5 - способностью участвовать в разработке (на основе действующих стандартов и другой нормативной документации) проектной и рабочей технической документации в области автоматизации технологических процессов и производств, их эксплуатационному обслуживанию, управлению жизненным циклом продукции и ее качеством, в мероприятиях по контролю соответствия разрабатываемых проектов и технической документации действующим стандартам, техническим условиям и другим нормативным документам**

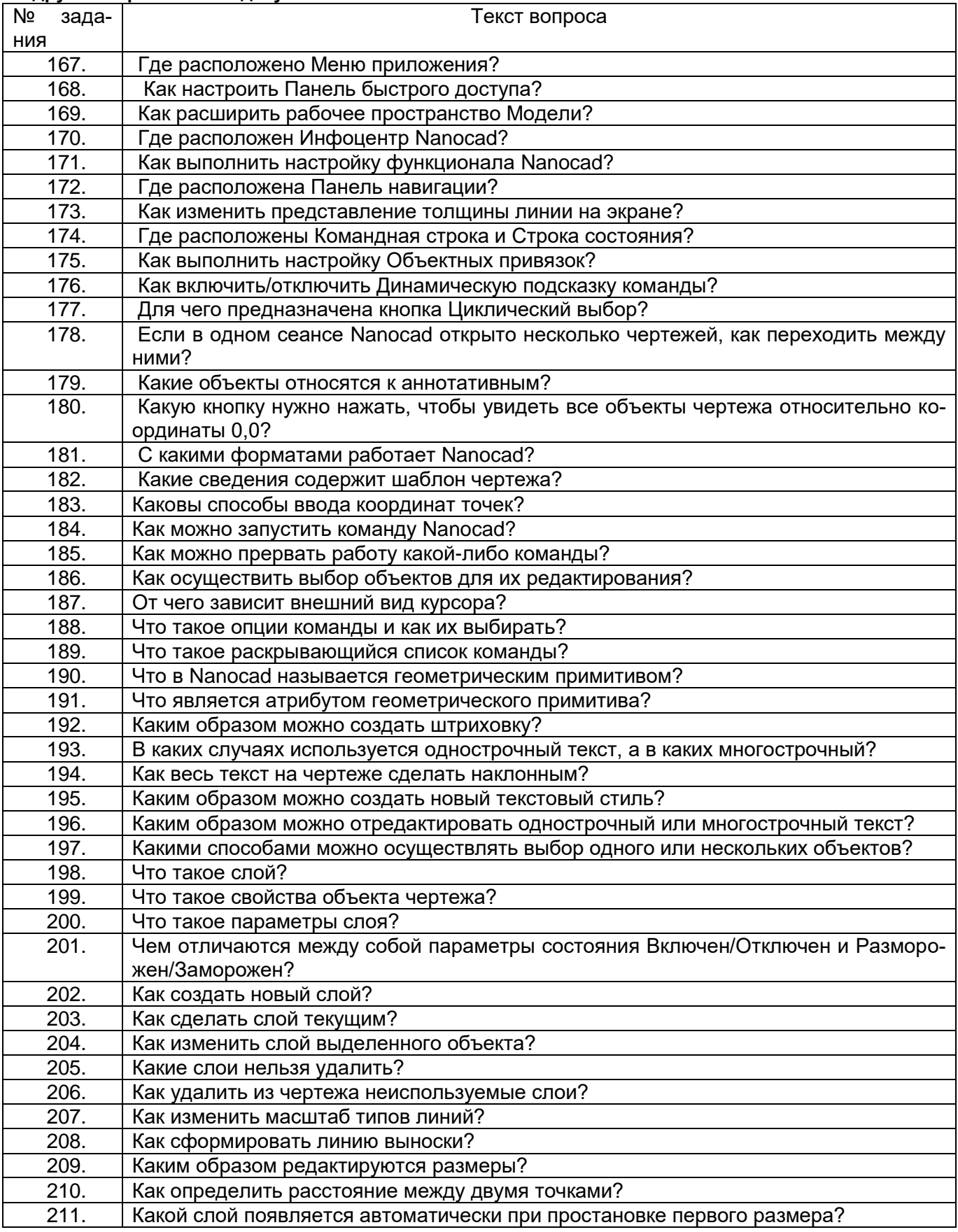

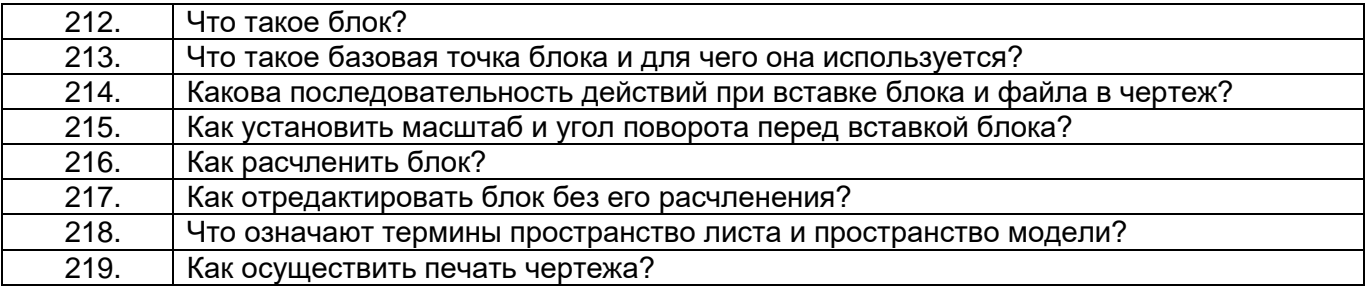

## **3.3.1 Контроль освоения теоретического материала**

Уровень освоения материала лекций, учебников, журналов прослеживается по контрольным вопросам к текущим опросам на аудиторных занятиях (см. п. 3.3).

#### 3.4. **Кейс-задания по дисциплине**

#### **ОПК – 3 - способность использовать современные информационные технологии, технику, прикладные программные средства при решении задач профессиональной деятельности**

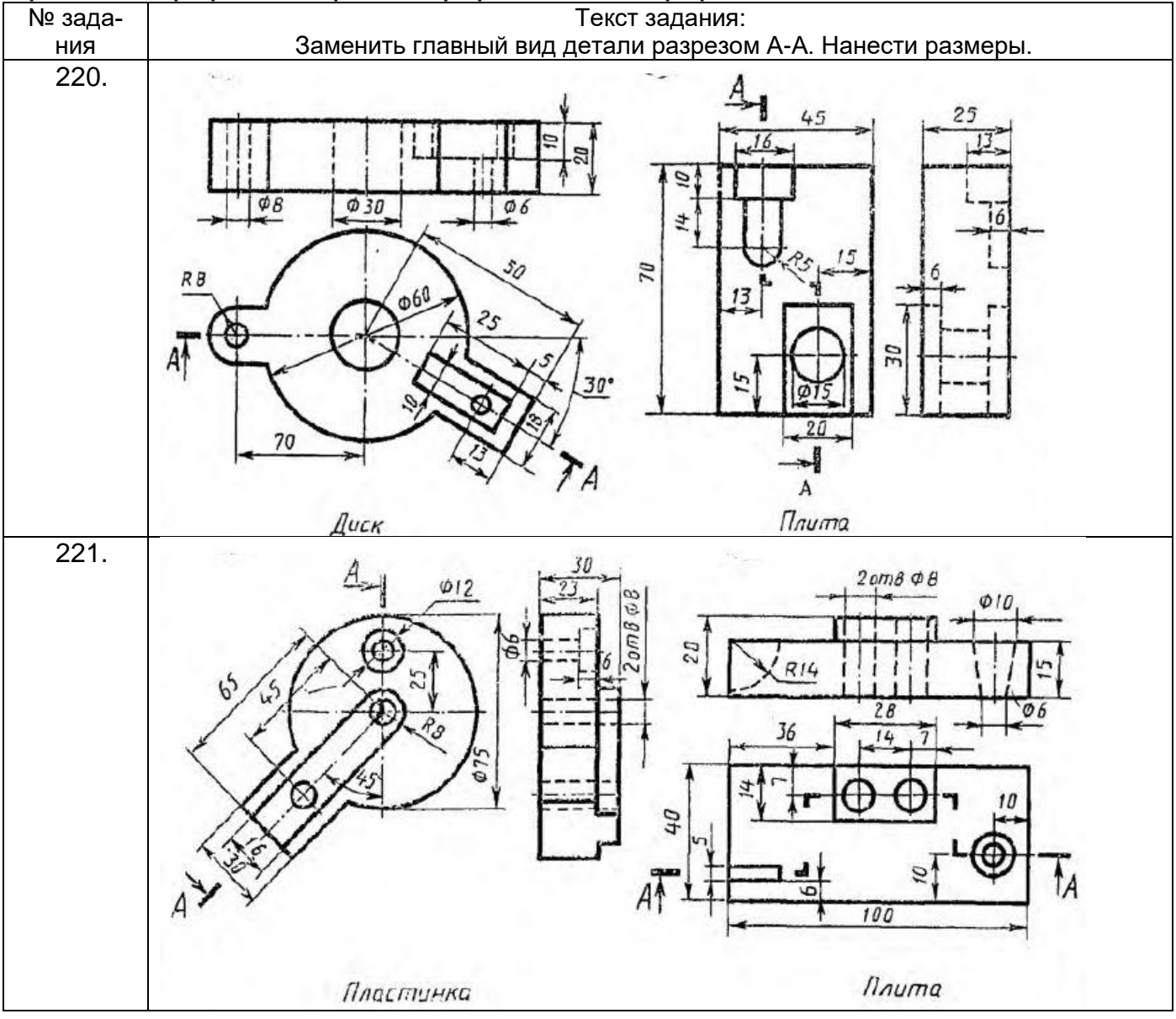

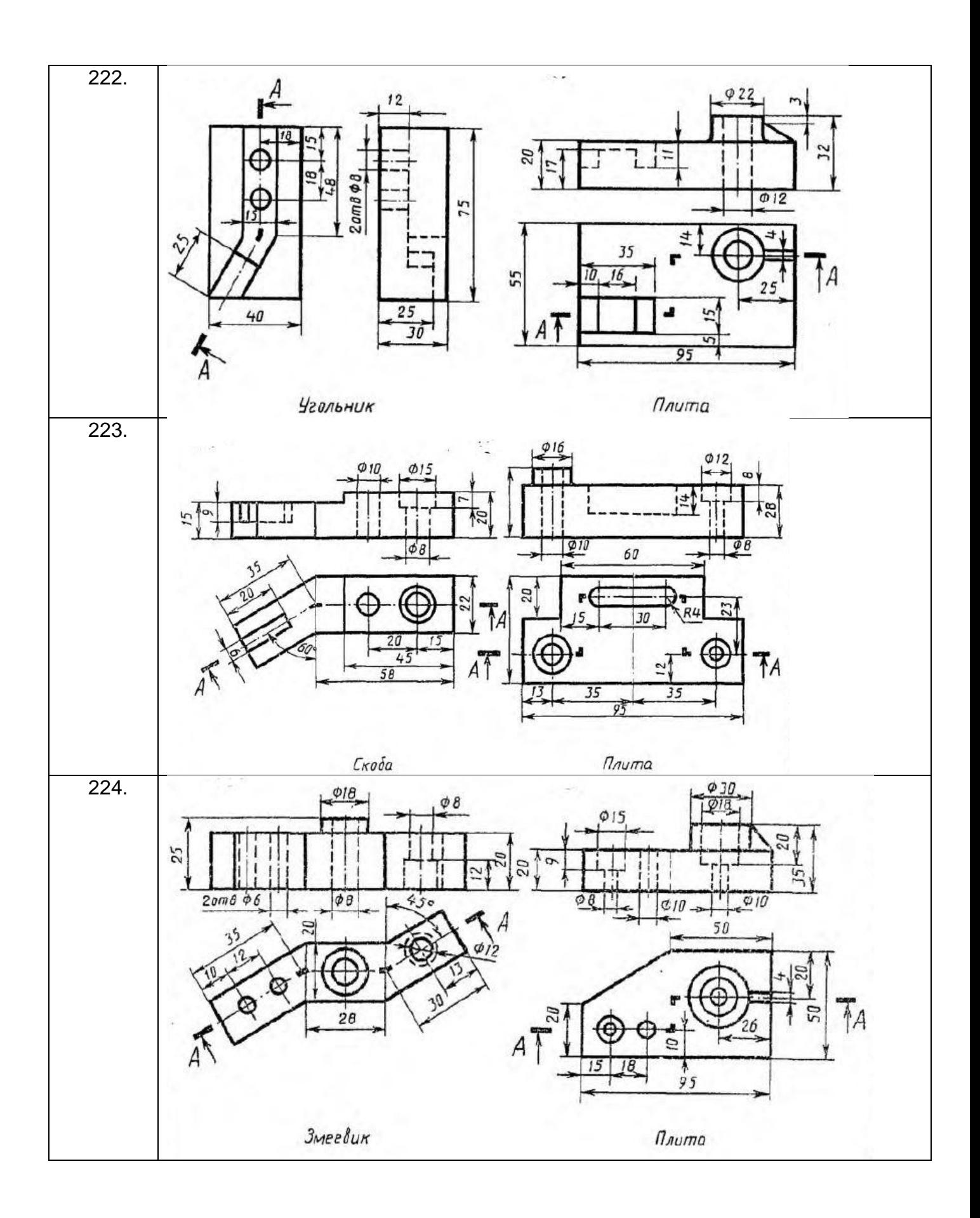

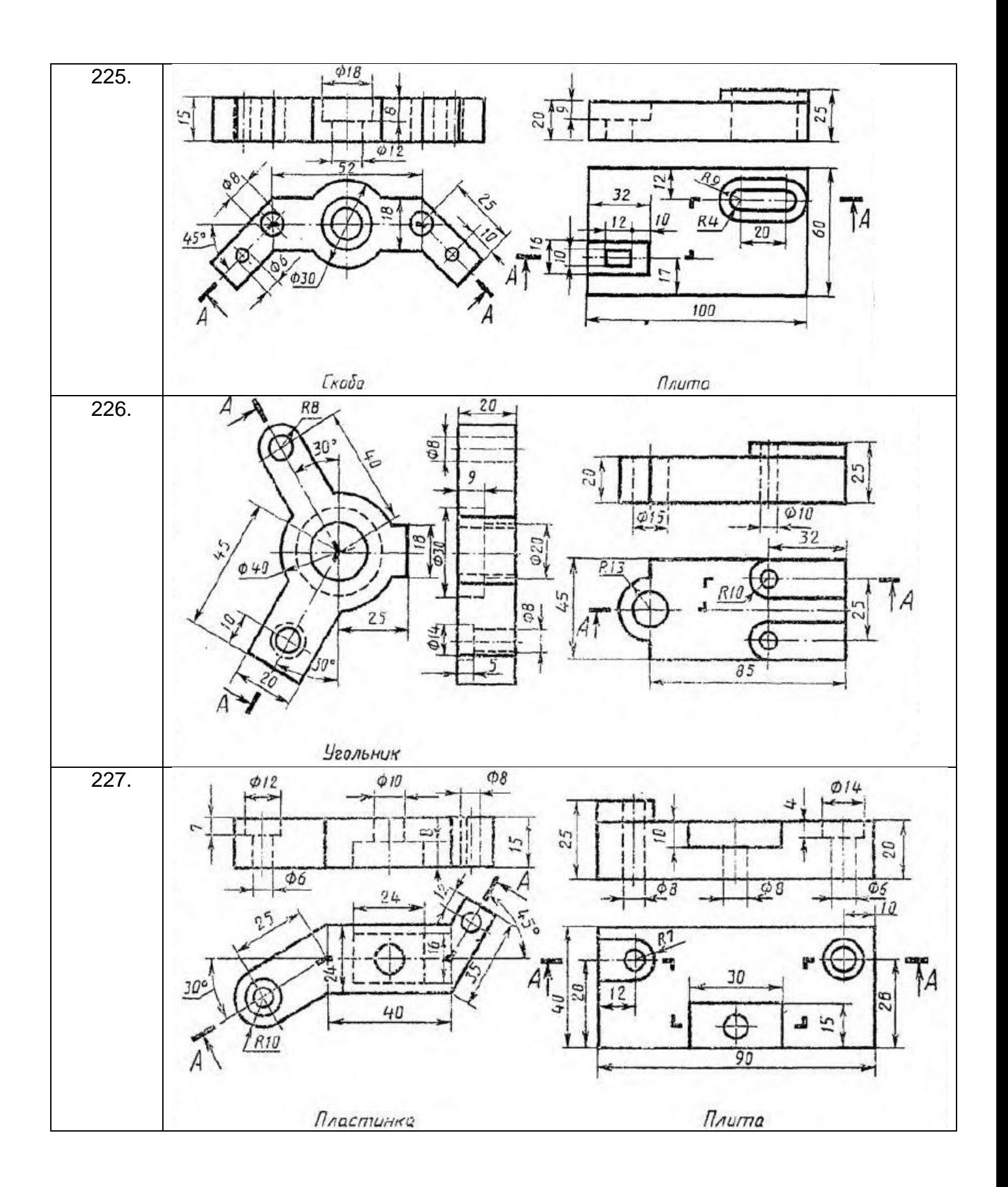

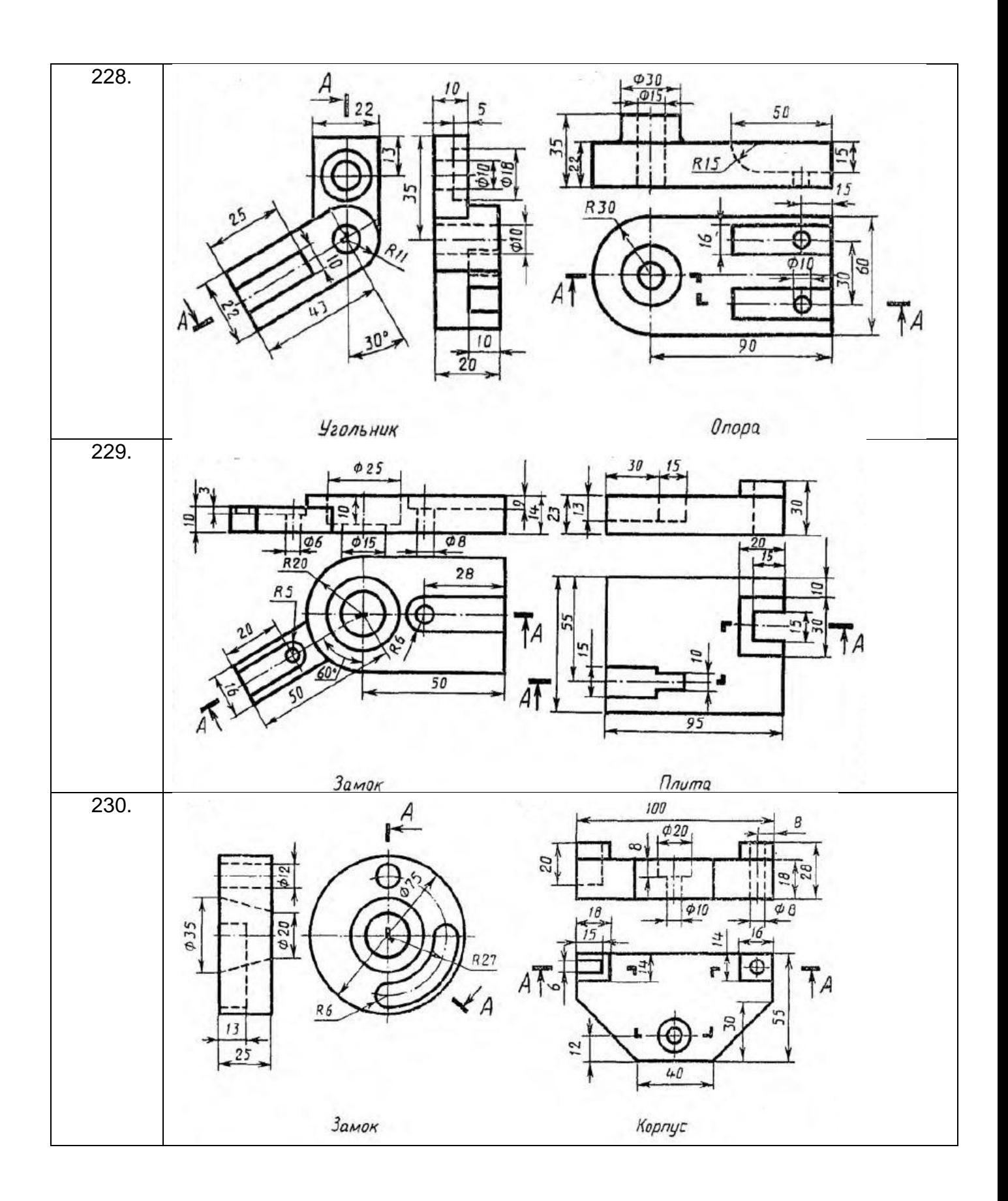

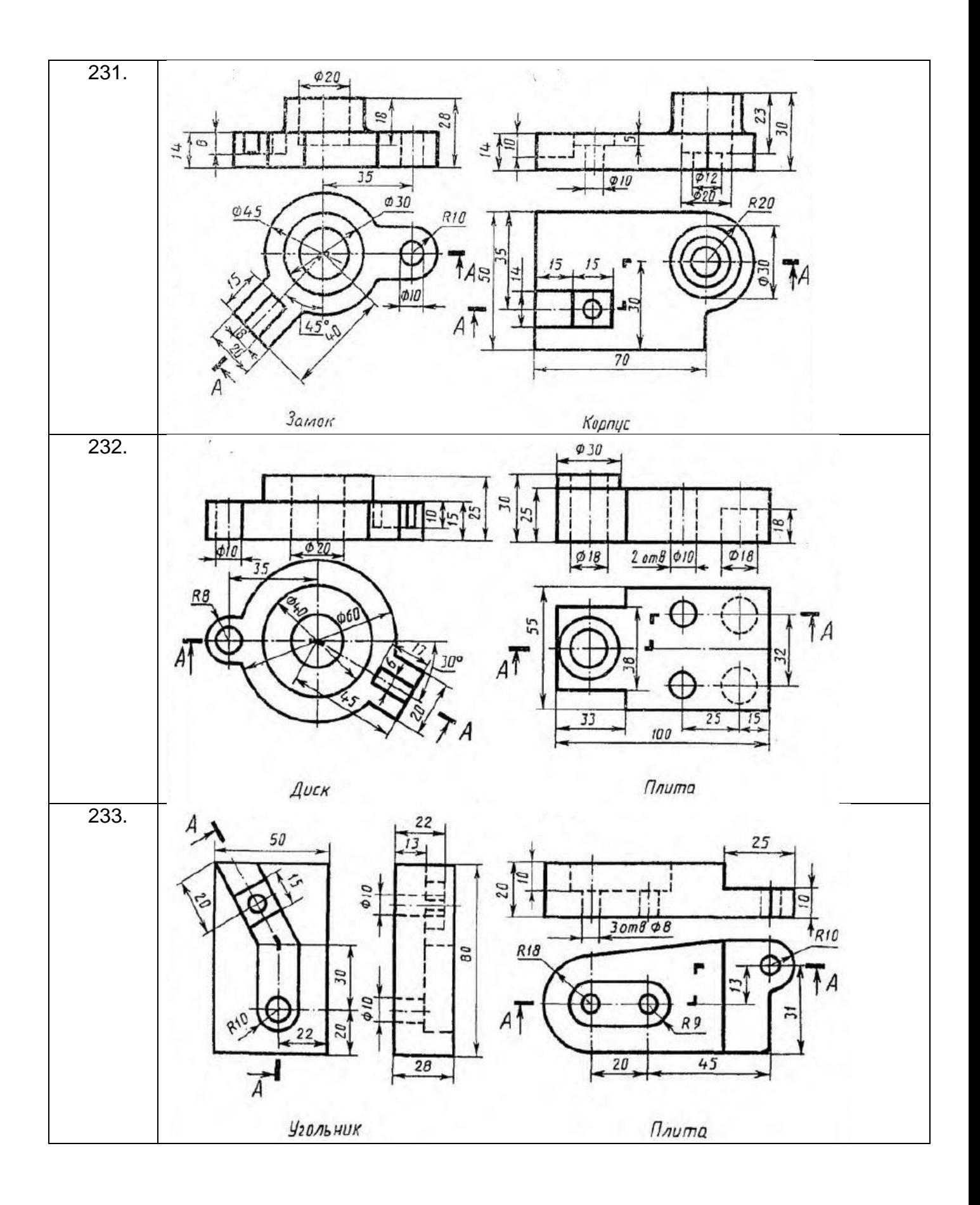

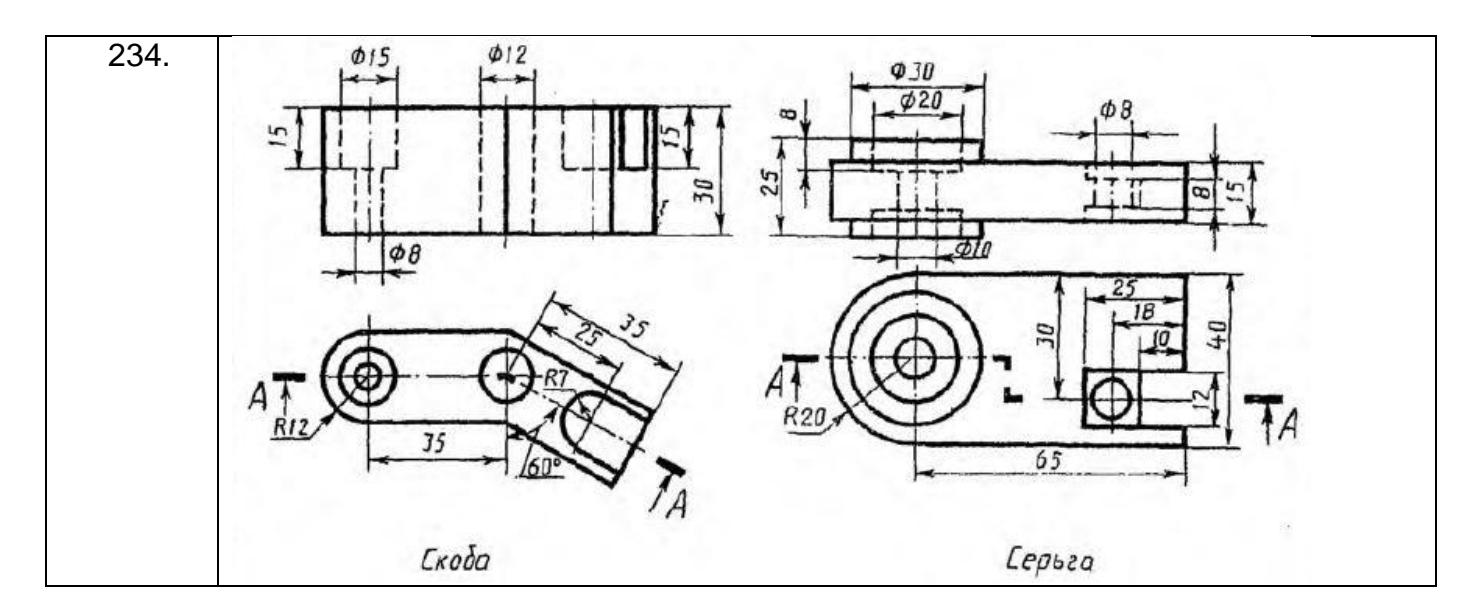

**ПК-5 - способностью участвовать в разработке (на основе действующих стандартов и другой нормативной документации) проектной и рабочей технической документации в области автоматизации технологических процессов и производств, их эксплуатационному обслуживанию, управлению жизненным циклом продукции и ее качеством, в мероприятиях по контролю соответствия разрабатываемых проектов и технической документации действующим стандартам, техническим условиям и другим нормативным документам**

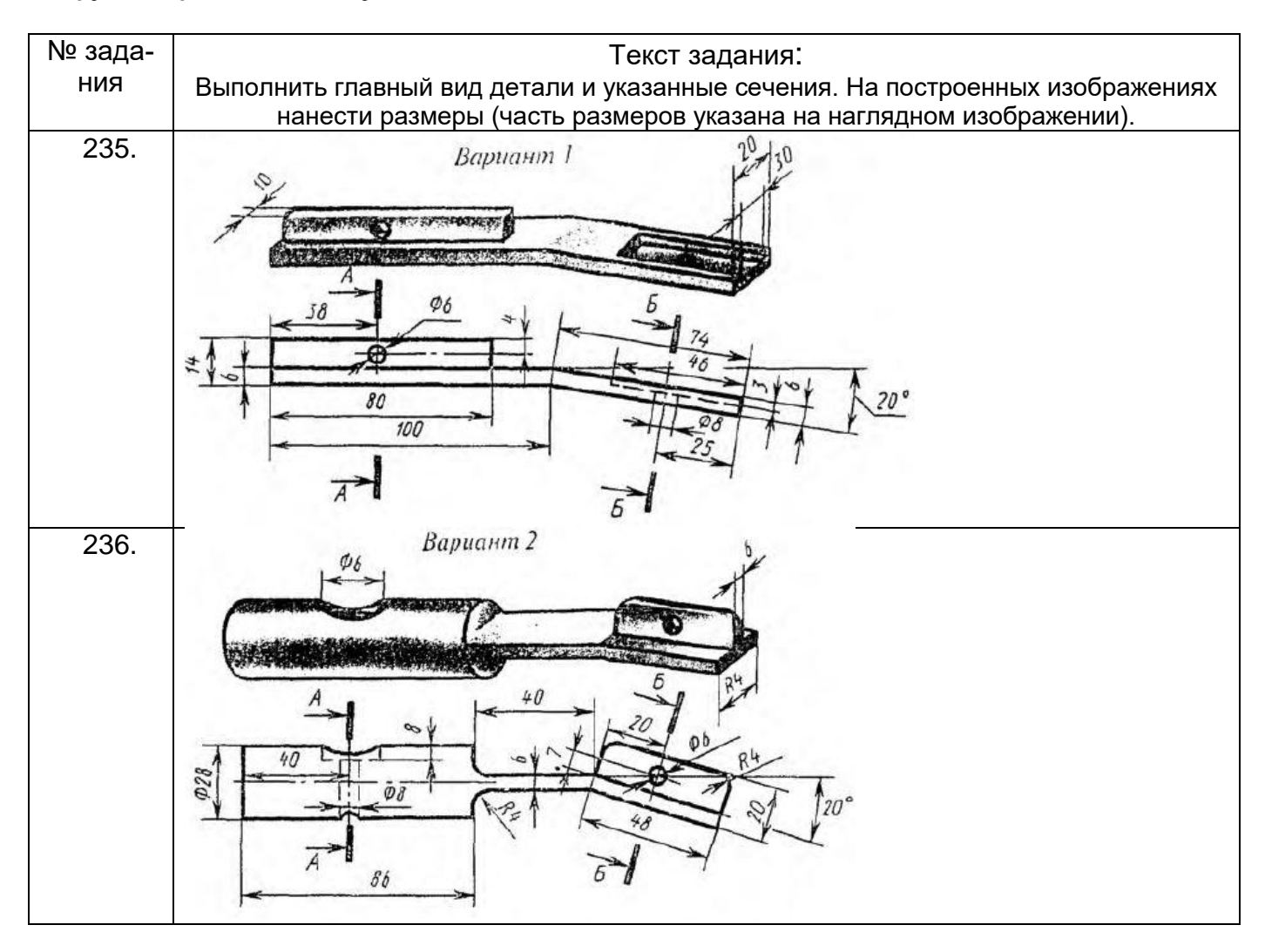

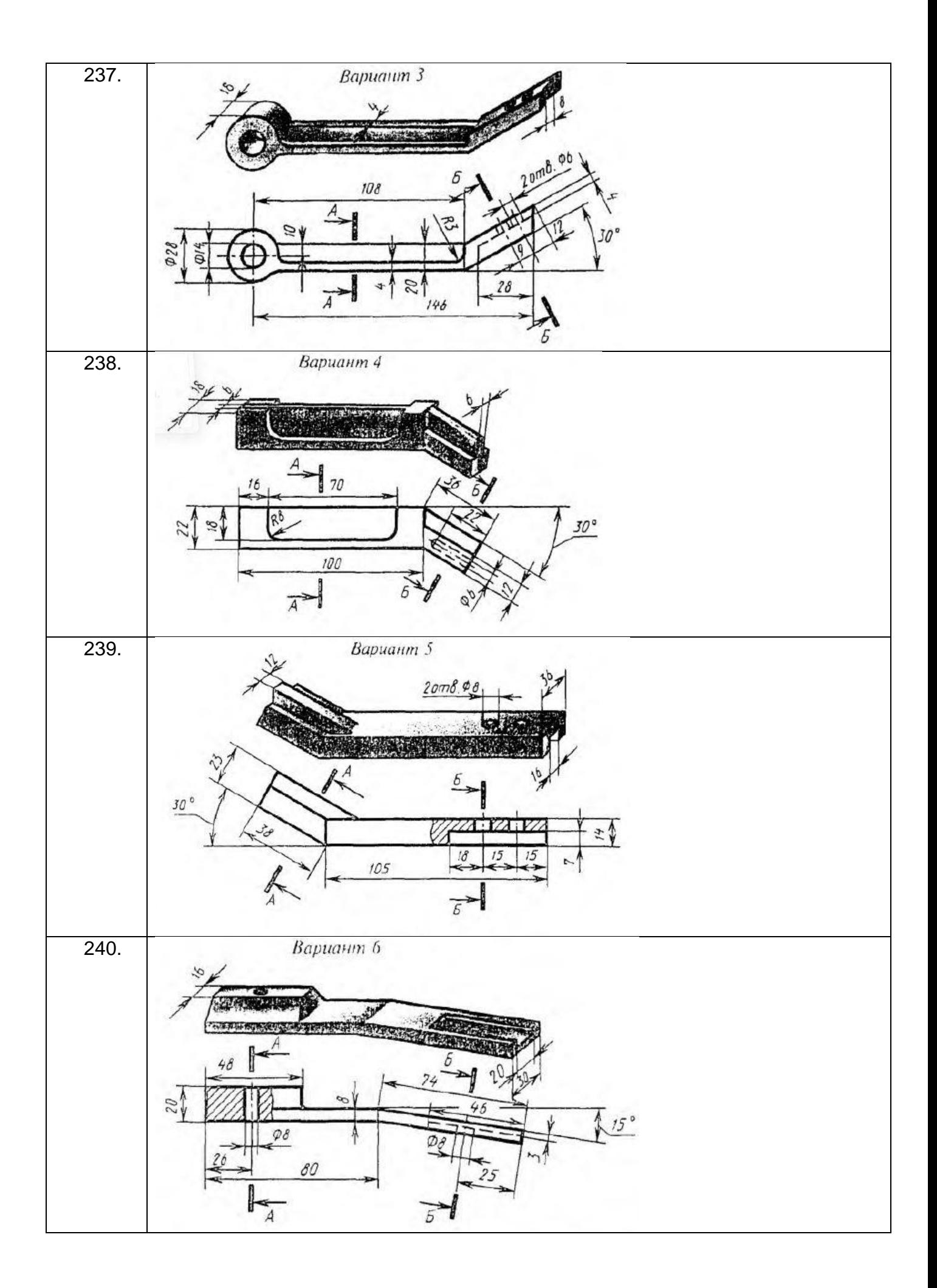

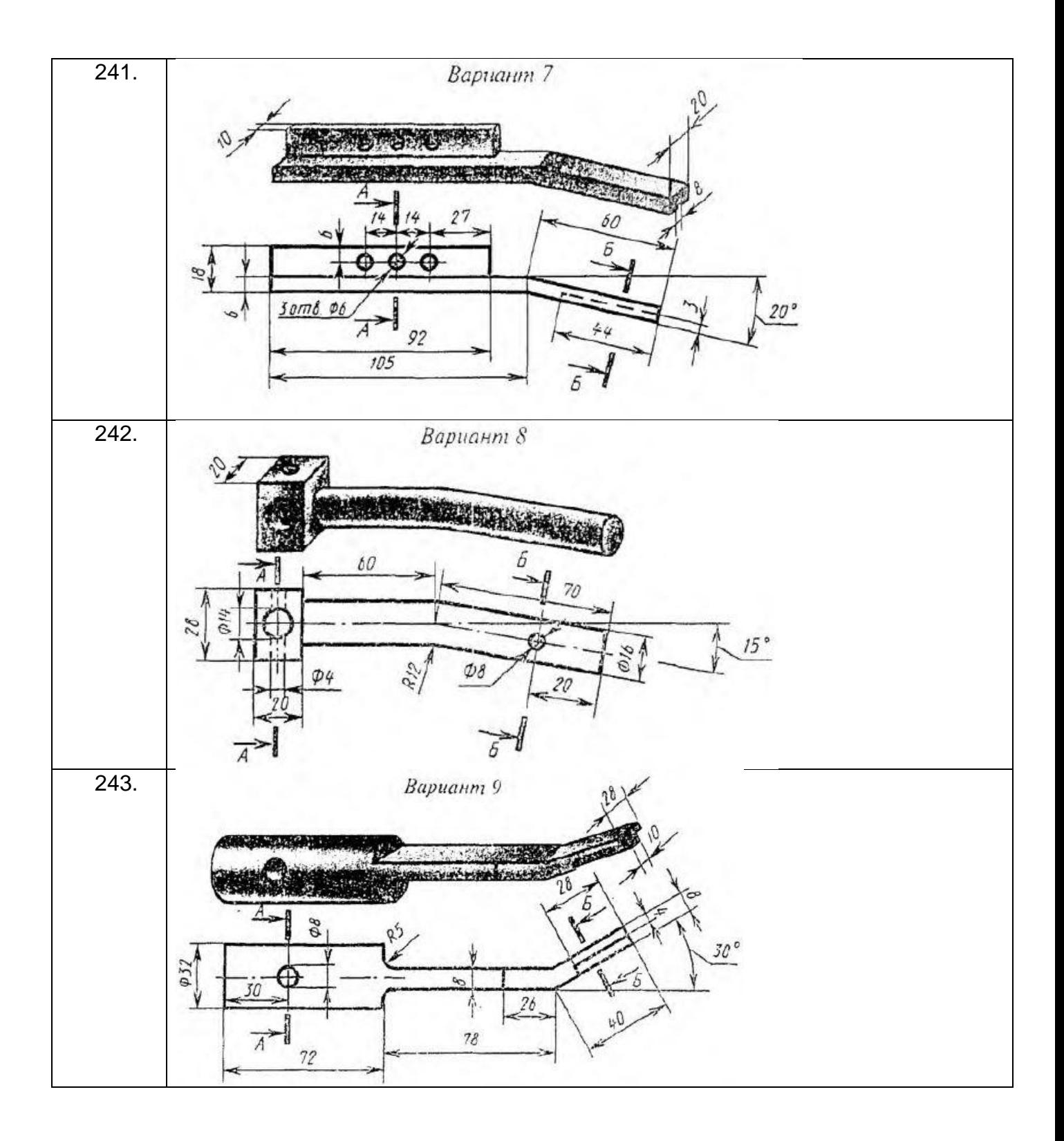

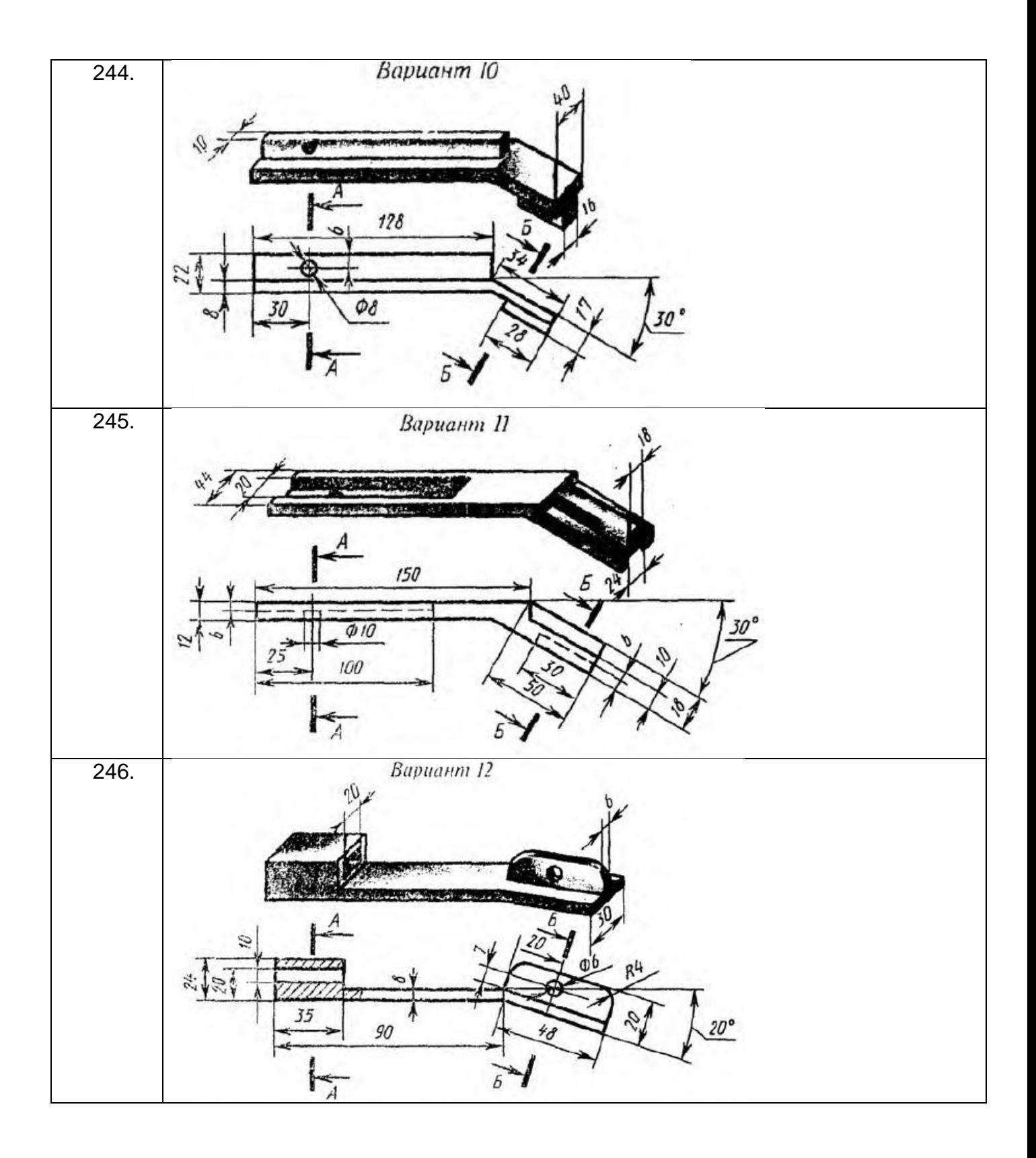

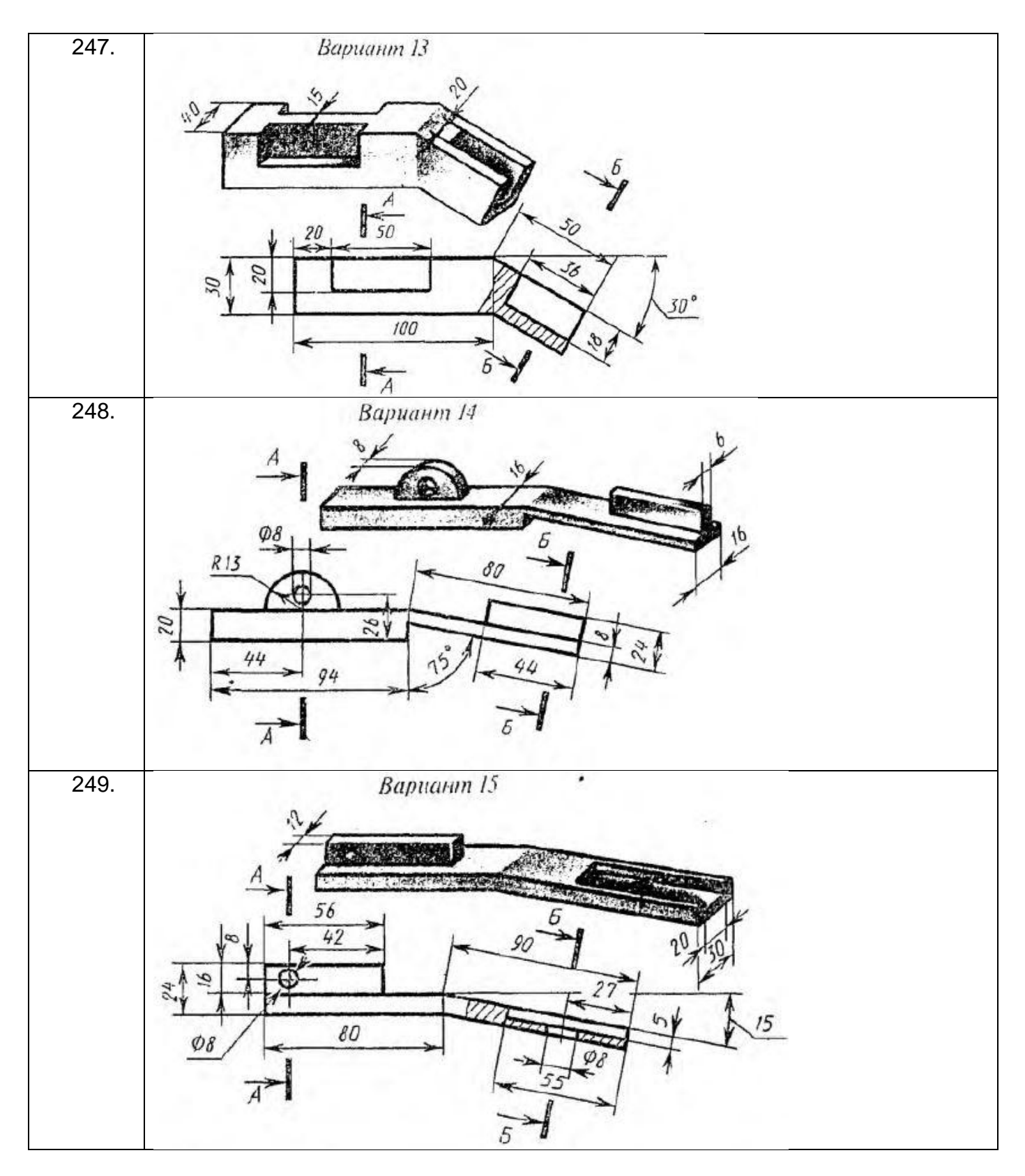

**3.5. Вопросы к зачету**

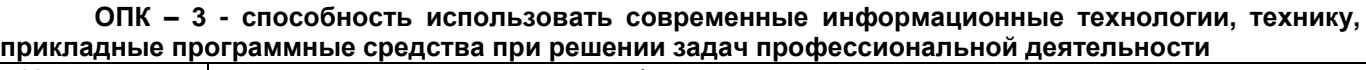

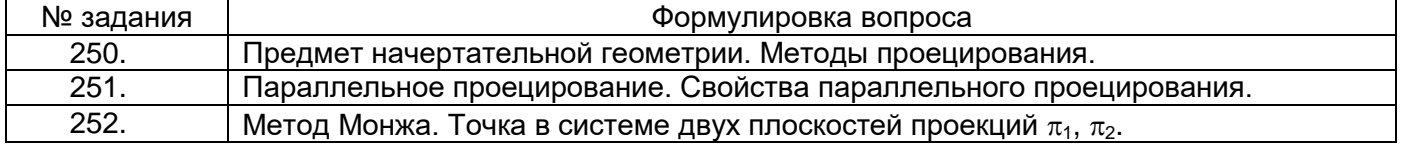

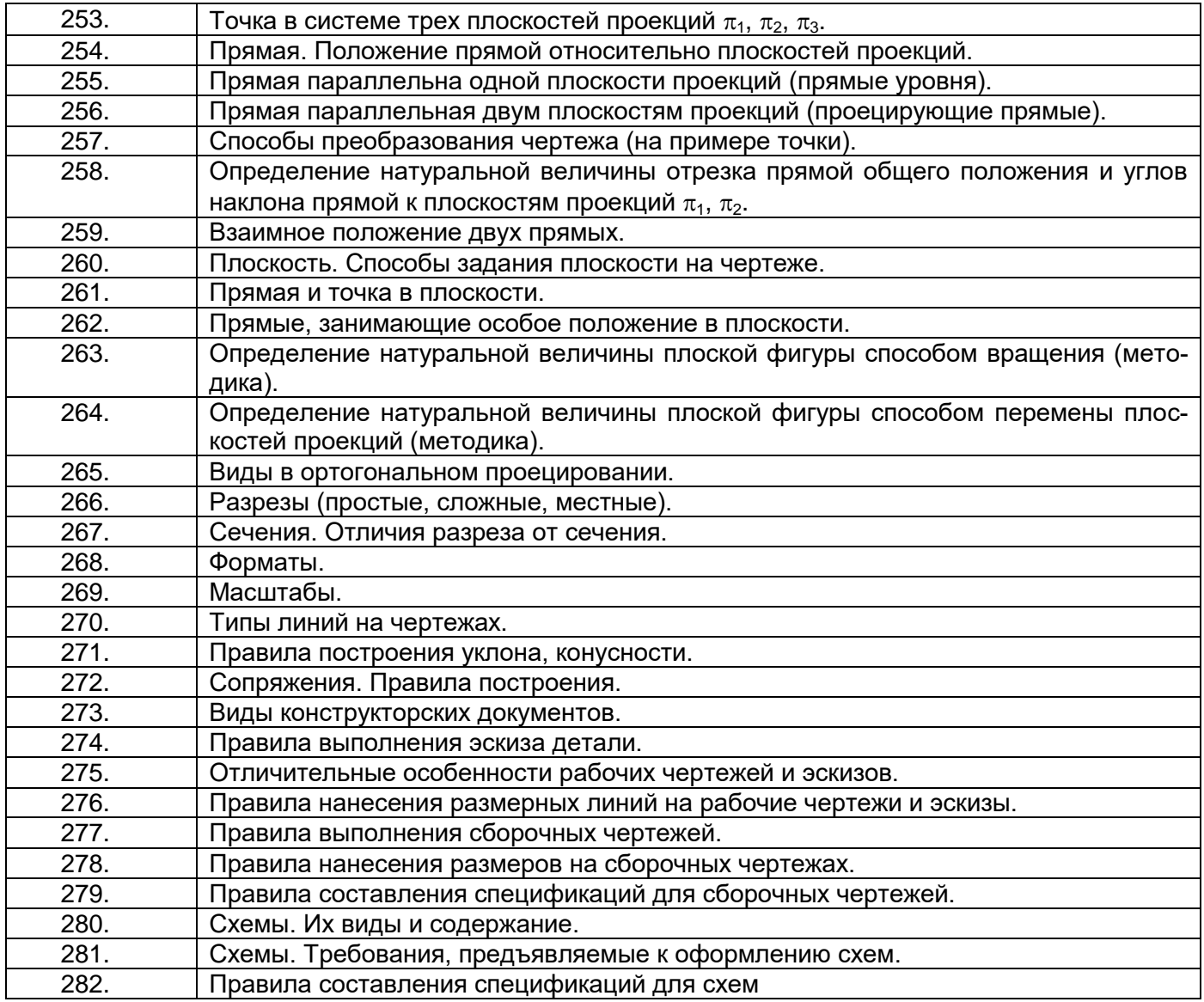

**ПК-5 - способностью участвовать в разработке (на основе действующих стандартов и другой нормативной документации) проектной и рабочей технической документации в области автоматизации технологических процессов и производств, их эксплуатационному обслуживанию, управлению жизненным циклом продукции и ее качеством, в мероприятиях по контролю соответствия разрабатываемых проектов и технической документации действующим стандартам, техническим условиям и другим нормативным документам**

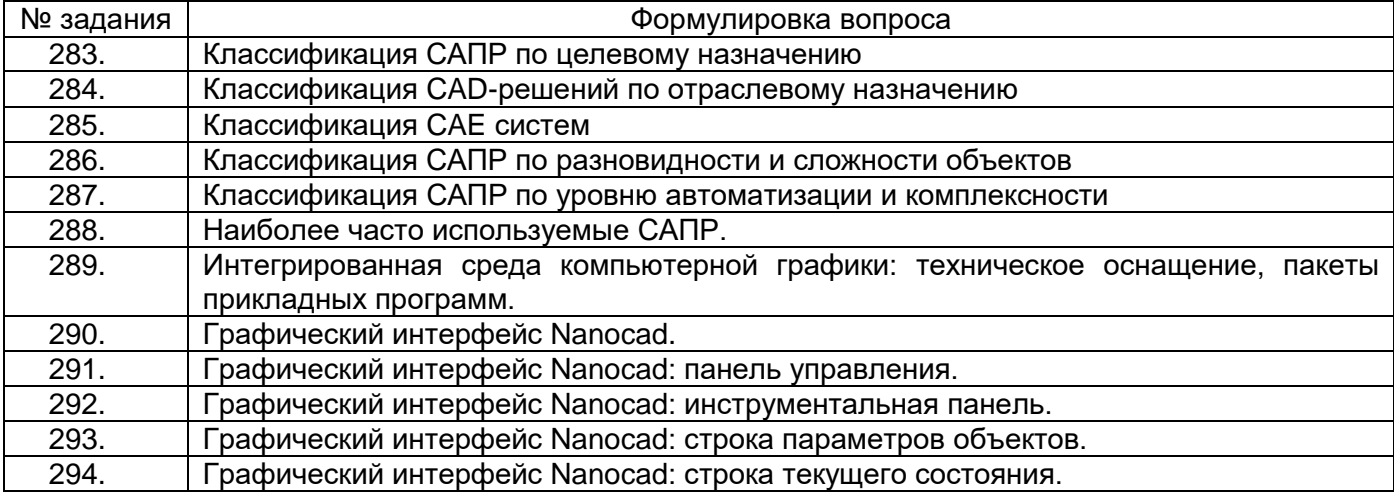

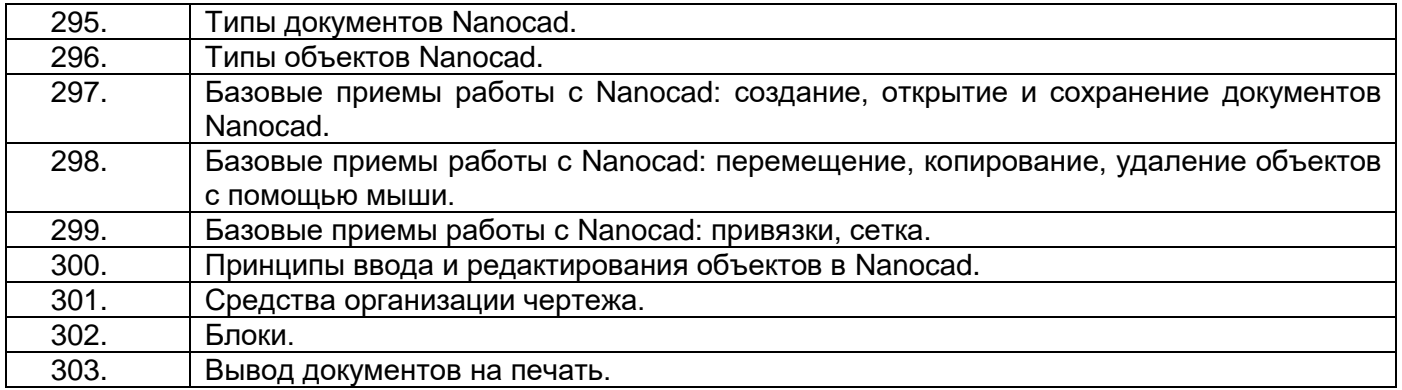

#### **4. Методические материалы, определяющие процедуры оценивания знаний, умений, навыков и (или) опыта деятельности, характеризующих этапы**

Процедуры оценивания в ходе изучения дисциплины знаний, умений и навыков, характеризующих этапы формирования компетенций, регламентируются положениями:

- П ВГУИТ 2.4.03 – 2017 Положение о курсовых экзаменах и зачетах;

- П ВГУИТ 4.01.02 – 2018 Положение о рейтинговой оценке текущей успеваемости

Итоговая оценка по дисциплине определяется на основании определения среднеарифметического значения баллов по всем видам текущего контроля.

#### **5. Описание показателей и критериев оценивания компетенций на различных этапах их формирования, описание шкал оценивания для каждого результата обучения по дисциплине/практике**

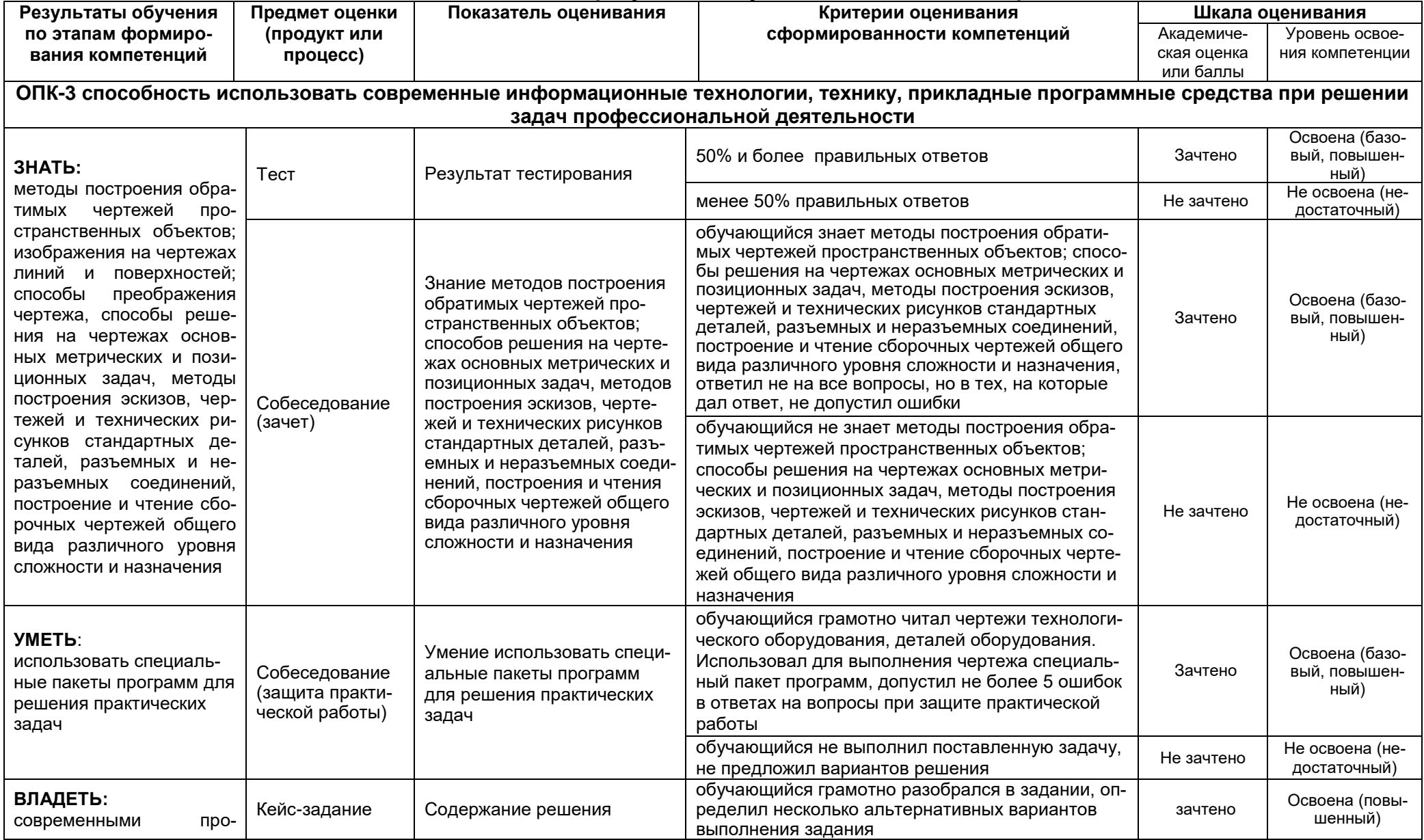

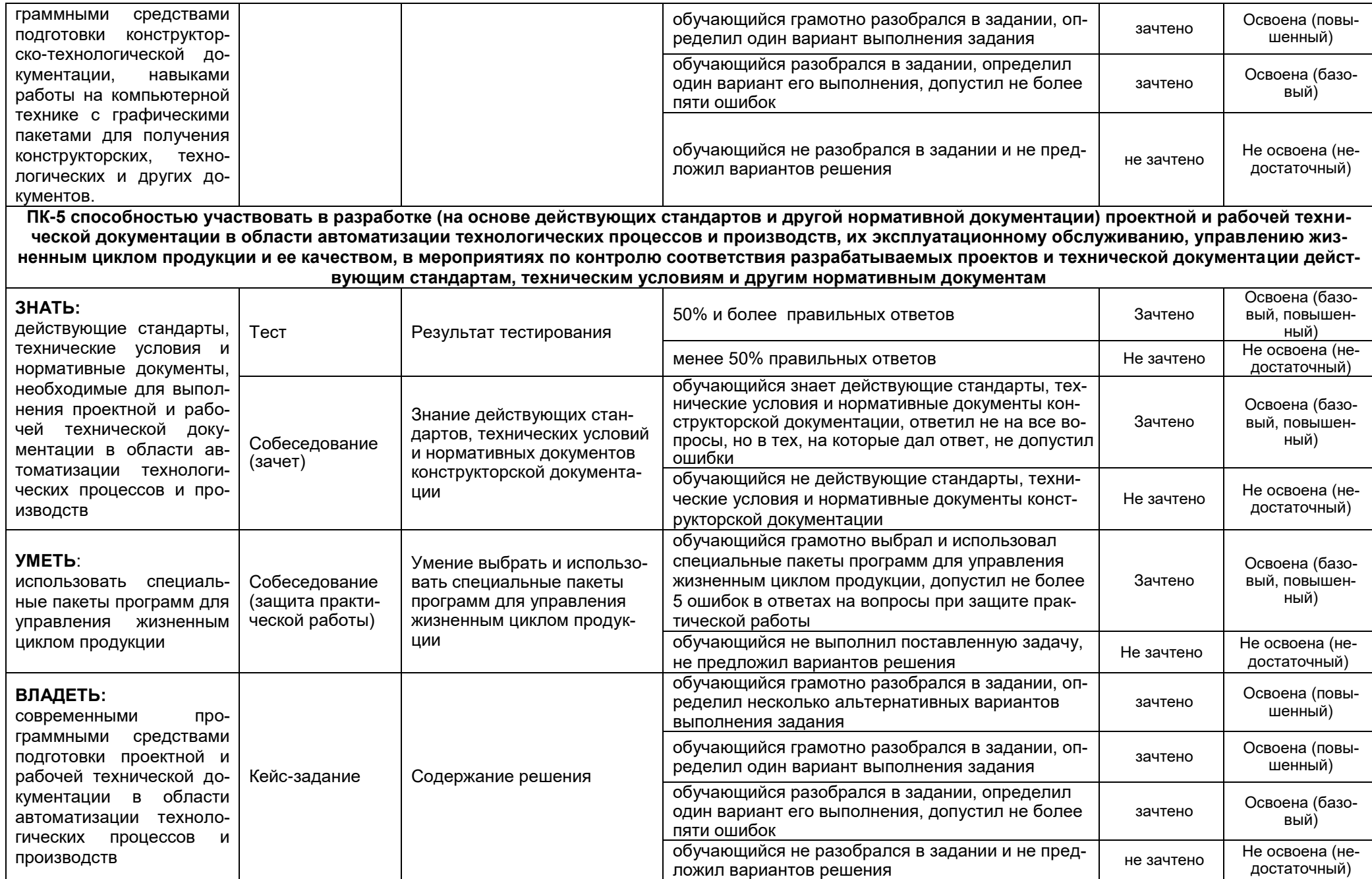